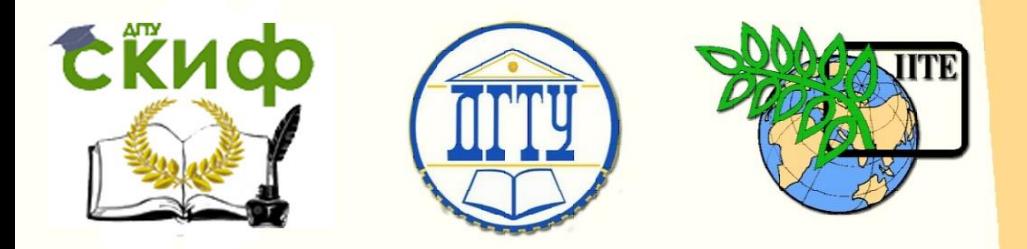

# ДОНСКОЙ ГОСУДАРСТВЕННЫЙ ТЕХНИЧЕСКИЙ УНИВЕРСИТЕТ

# УПРАВЛЕНИЕ ЦИФРОВЫХ ОБРАЗОВАТЕЛЬНЫХ ТЕХНОЛОГИЙ

Кафедра «Технические средства аквакультуры»

# **Методические указания**

# **по подготовке и оформлению**

# **выпускной квалификационной работы**

для студентов направления 35.03.08 «Водные биоресурсы и аквакультура» очной формы обучения

1

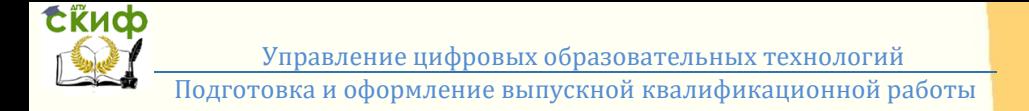

## **Аннотация**

Методические указания предназначены для студентов направления 35.03.08 «Водные биоресурсы и аквакультура» очной формы обучения

# **Авторы**

**Доценты: к.б.н. И.В. Карманова, к.ф.н. А.Р. Нейдорф, Ю.Б. Коханов, к.б.н. А.В. Старцев, к.б.н. М.В. Коваленко, к.б.н. Е.Б. Абросимова, к.б.н. М.М. Белая, ассистент М.Л. Старцева**

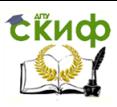

# **Оглавление**

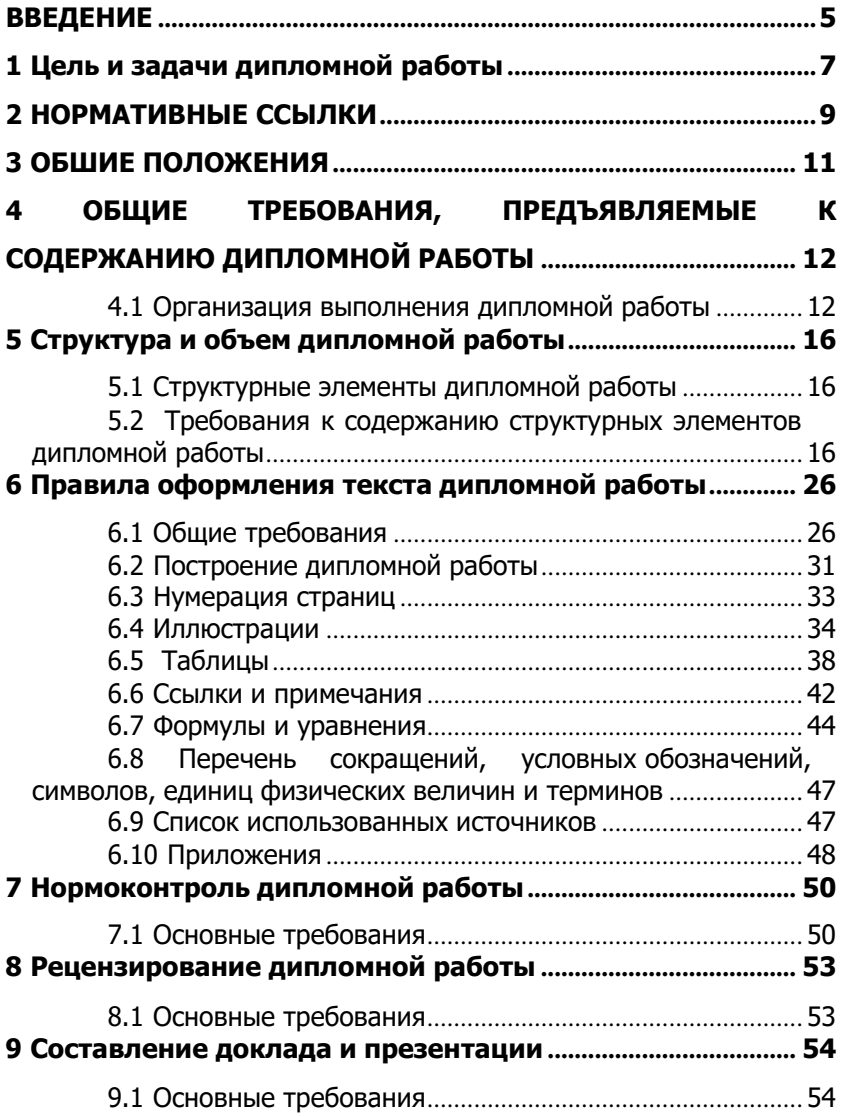

Управление цифровых образовательных технологий Подготовка и оформление выпускной квалификационной работы

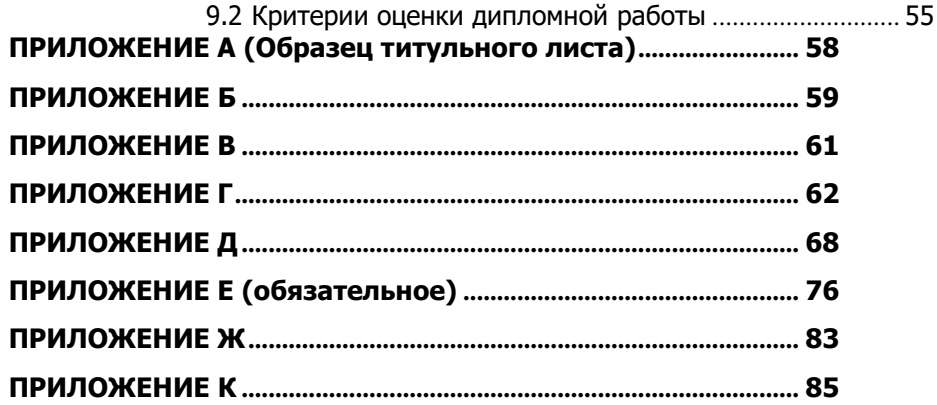

<span id="page-4-0"></span>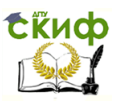

## **ВВЕДЕНИЕ**

Выпускная квалификационная работа (ВКР) является заключительным этапом обучения студента на соответствующей ступени высшего профессионального образования и является самостоятельной исследовательской работой студента. Поэтому она должна соответствовать требованиям, предъявляемым к научному исследованию: содержать логично выстроенную обзорно-теоретическую и корректно проведенную результативную части, и быть оформленной в соответствии с установленными нормами.

ВКР представляет собой систематизацию теоретических и практических знаний, полученных студентом за весь период обучения в университете, проверку умения использовать методики исследования, диагностики, а также степень подготовленности выпускника к выполнению профессиональных задач в качестве бакалавра в области водных биоресурсов и аквакультуры.

Качественно выполненная выпускная квалификационная работа должна свидетельствовать об умении студента четко формулировать проблему и оценивать степень ее актуальности; обосновывать выбранные методы решения поставленных задач; самостоятельно работать с литературой и другими информационносправочными материалами; выбирать и использовать методики исследований; обсуждать полученные результаты; делать обоснованные выводы, давать практические рекомендации (в соответствующих случаях); излагать свои мысли грамотно, литературным языком, правильно оформлять работу.

ВКР может быть посвящена любой области рыбного хозяйства и должна быть основана на результатах, полученных студентом после прохождения производственной и преддипломной практик. В целом, работа должна быть направлена на достижение сформулированных в ее введении целей и задач исследований.

Тематика ВКР должна соответствовать специальности, которую студент получает по окончании университета.

Выпускная работа бакалавра может носить реферативный характер.

Выпускная квалификационная работа подлежит обязательному внешнему рецензированию. В качестве рецензентов назначаются преподаватели, научные сотрудники или высококва-

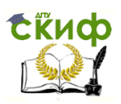

лифицированные специалисты образовательных, научноисследовательских, производственных и других учреждений и организаций.

ВКР подлежит обязательной защите на заседании Государственной аттестационной комиссии (ГАК). Написание выпускной квалификационной работы без научного руководителя не допускается.

Настоящее методическое указание устанавливает общие требования к структуре и правилам оформления дипломной работы, а также правила для тех случаев, когда единая процедура оформления будет содействовать обмену информацией, совершенствуя обработку дипломной работы в информационной системе.

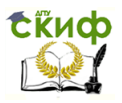

# <span id="page-6-0"></span>**1 ЦЕЛЬ И ЗАДАЧИ ДИПЛОМНОЙ РАБОТЫ**

Выполнение дипломной работы является заключительным этапом второго уровня высшего образования.

**1.1**Целью выполнения дипломной работы является:

– систематизация, закрепление и расширение полученных теоретических и практических знаний студентов и формирование навыков применения этих знаний при решении конкретных задач;

— развитие навыков ведения самостоятельной работы и овладение методикой теоретических, экспериментальных и научно-практических исследований, используемых при выполнении ВКР;

— приобретение опыта систематизации полученных результатов исследований, формулировку новых выводов и предложений как результатов выполнения работы и приобретения опыта публичной их защиты;

— умение использовать научно-техническую литературу, нормативно-методические материалы в практической деятельности.

**1.2** Выпускник по направлению подготовки 110900 «Водные биоресурсы и аквакультура» должен решать следующие профессиональные задачи в соответствии с видом профессиональной деятельности:

– проведение научных исследований по отдельным разделам (этапам, заданиям) темы в соответствии с утвержденными методиками;

– участие в выполнении эксперимента;

– проведение наблюдений и измерений, составление их описания и формулировка выводов;

– разработка планов, программ, методик проведения исследований водных биоресурсов.

**1.3** При подготовке дипломной работы студент должен показать свои знания по всем дисциплинам второго уровня образования. Дипломная работа должна базироваться на таких дисциплинах, как «Аквакультура», «Товарное рыбоводство», «Ихтиоло-

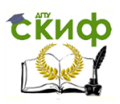

гия», «Промысловая ихтиология», «Искусственное воспроизводство рыб», «Физиология рыб», «Методы рыбохозяйственных исследований», «Гидробиология», «Ихтиопатология», «Ихтиотоксикология».

В процессе выполнения дипломной работы студенты должны проявить умение пользоваться специальной литературой и научно-технической документацией, проявить творческий подход к разработке темы.

**1.4** Тематика дипломной работы должна быть актуальной, соответствовать современному состоянию науки и затрагивать вопросы и проблемы экологического состояния окружающей среды.

**1.5** Дипломная работа является наиболее ответственной частью учебного процесса за весь период обучения. Студент должен отдавать себе отчет в том, что работа является основанием для присвоения ему квалификации бакалавра по направлению 110900 «Водные биоресурсы и аквакультура».

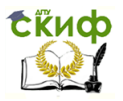

# <span id="page-8-0"></span>**2 НОРМАТИВНЫЕ ССЫЛКИ**

В настоящих Методических указаниях использованы ссылки на следующие стандарты:

ГОСТ 2.004-88 ЕСКД. Общие требования к выполнению конструкторских и технологических документов на печатающих и графических устройствах ЭВМ.

ГОСТ 2.104-2006 ЕСКД. Основные надписи.

ГОСТ 2.105-95 ЕСКД. Общие требования к текстовым документам.

ГОСТ 2.106-96 ЕСКД. Текстовые документы.

ГОСТ 2.111-68 ЕСКД. Нормоконтроль.

ГОСТ 2.316-2008 ЕСКД. Правила нанесения надписей, технических требований и таблиц на графических документах. Общие положения.

ГОСТ 2.321-84 ЕСКД. Обозначения буквенные.

ГОСТ 2.605-68 ЕСКД. Плакаты учебно-технические. Общие технические требования.

ГОСТ 2.701-2008 ЕСКД. Схемы. Виды и типы. Общие требования к выполнению.

ГОСТ 19.401-78 ЕСПД. Текст программы. Требования к содержанию и оформлению.

ГОСТ 19.402-78 ЕСПД. Описание программы.

ГОСТ 19.502-78 ЕСПД. Описание применения. Требования к содержанию и оформлению.

ГОСТ Р 6.30-2003 УСД. Унифицированная система организационно- распорядительной документации. Требования к оформлению документов.

ГОСТ Р 7.0.5-2008 СИБИД. Библиографическая ссылка. Общие требования и правила составления.

ГОСТ 7.0.5-2008 Библиографическая ссылка. Общие требования и правила оформления.

ГОСТ 7.82-2001 Библиографическая запись. Библиографическое описание электронных ресурсов.

ГОСТ 7.32-2001 СИБИД. Отчет о научно-исследовательской работе. Структура и правила оформления.

ГОСТ 7.9-95 СИБИД. Реферат и аннотация. Общие требования.

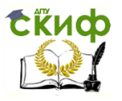

личин. ГОСТ 8.430-88 ГСИ. Обозначения единиц физических ве-

ГОСТ 8.417-2002 ГСИ. Единицы величин.

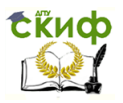

# <span id="page-10-0"></span>**3 ОБШИЕ ПОЛОЖЕНИЯ**

3.1 Выпускная квалификационная работа (ВКР), выполненная в формах, соответствующих определенным уровням высшего профессионального образования: для квалификации (степени) бакалавр – в форме бакалаврской работы. Это – завершающий этап обучения в университете студента, главной целью которого является всесторонний анализ и/или научные исследования по вопросам теоретического и/или практического характера по профилю направления.

3.2 Программа итоговой государственной аттестации составлена в соответствии с:

– требованиями государственного образовательного стандарта высшего профессионального образования по направлению подготовки 110900 «Водные биоресурсы и аквакультура».

– Положением об итоговой государственной аттестации выпускников высших учебных заведений Российской Федерации, утвержденным приказом Минобразования России от 25.03.2003 № 1155;

– Положением об итоговой государственной аттестации выпускников ФГБОУ ВПО «Донской государственный технический университет», обучающихся по программам высшего профессионального образования, утвержденного Ректором ДГТУ 2.08.2013 № 415.

11

<span id="page-11-0"></span>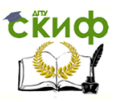

# **4 ОБЩИЕ ТРЕБОВАНИЯ, ПРЕДЪЯВЛЯЕМЫЕ К СОДЕРЖАНИЮ ДИПЛОМНОЙ РАБОТЫ**

По своему назначению и содержанию выпускная работа бакалавра может быть, как учебная, так и квалификационная. Дипломная работа может быть представлена в форме различных разработок конкретных теоретических вопросов, являющихся частью научно-исследовательских работ, выполняемых кафедрой, с экспериментальными исследованиями или решениями прикладных задач.

По решению кафедры в качестве выпускной дипломной работы бакалавра могут быть приняты подготовленные выпускником статьи, а также научные работы, представленные на студенческих конференциях, конференциях молодых ученых и др.

В качестве выпускной дипломной работы может также приниматься работа, имеющая реферативный характер, однако содержание такой работы должно в обязательном порядке включать обобщения и новые выводы, сделанные непосредственно автором. Дипломная работа может основываться на самостоятельных исследованиях выпускника или исследованиях, выполненных в составе коллектива кафедры, научной лаборатории, отдела, группы и др., тематика которых включает в себя тему выпускной квалификационной работы. В этом случае в дипломной работе в обязательном порядке должен быть отражен личный вклад автора в результаты коллективной работы.

#### **4.1 Организация выполнения дипломной работы**

<span id="page-11-1"></span>**4.1.1** Выпускная квалификационная работа выполняется по завершению в полном объеме освоения основной образовательной программы по направлению 110900 «Водные биоресурсы и аквакультура» в сроки, установленные рабочими учебными планами.

Выполнение дипломной работы осуществляется выпускниками непосредственно в университете. По решению выпускающей кафедры дипломная работа может выполняться в других научных учреждениях, организациях и на предприятиях.

**4.1.2** Темы дипломных работ определяются выпускающей

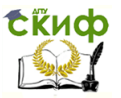

кафедрой. При выборе темы дипломник должен ориентироваться на утвержденную выпускающей кафедрой тематику дипломных работ. Студент может сам предложить тему, обосновав ее необходимость, возможность и целесообразность ее разработки.

В течение учебного года студенты выполняют курсовые работы, а затем, на их основе – дипломную работу.

Закрепление за студентом темы дипломной работы оформляется приказом ректора университета по письменному заявлению студента и рекомендации выпускающей кафедры.

По трудоемкости дипломные работы должны соответствовать времени, отведенному на эту работу по учебному плану.

**4.1.3** Помощь студенту в качественном выполнении дипломной работы оказывает руководитель дипломной работы, который назначается приказом ректора университета.

В соответствии с темой дипломной работы руководитель работы выдает выпускнику задание на ее выполнение, составленное по утвержденной форме и утвержденное заведующим кафедрой. Задание содержит название темы, исходные данные и материалы (справочная литература, техническая документация и др.) В задании указываются консультанты по разделам дипломной работы.

**4.1.4** По отдельным разделам дипломной работы могут назначаться консультанты, которые рекомендуют дипломнику необходимую литературу для выполнения соответствующего раздела, проверяют и визируют соответствующие разделы пояснительной записки. Расписание работы консультантов помещается на доске объявлений кафедры.

**4.1.5** В течение первой недели работы над дипломом руководитель дипломной работы при участии выпускника составляет и утверждает тему детально разработанный календарный график работы на весь период ее выполнения с указанием очередности сроков выполнения отдельных этапов и срока представления работы на кафедру.

Руководитель дипломной работы:

— составляет задание на ее выполнение;

— дает рекомендации по использованию литературы, справочных материалов, нормативно-технической документации;

— дает дипломнику необходимые консультации;

— заслушивает отчеты дипломника о выполнении

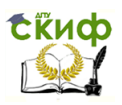

Управление цифровых образовательных технологий Подготовка и оформление выпускной квалификационной работы

этапов работы в соответствии с календарным графиком;

— проверяет все материалы, включенные дипломником в работу;

— составляет отзыв о работе дипломника.

**4.1.6** Общий контроль за выполнением дипломных работ осуществляет выпускающая кафедра. Непосредственный контроль за работой каждого выпускника осуществляет руководитель дипломной работы.

Руководитель работы назначает консультации, которые должны проходить в определенное время не реже одного раза в декаду. На них студент-дипломник обязан информировать руководителя работы о ходе ее выполнения, который на основании календарного графика работы выпускника, фиксирует степень ее готовности (в процентах к объему работы).

Выполнение дипломных работ обсуждается на заседании кафедры. Степень готовности дипломных работ доводится до сведения декана факультета.

**4.1.7** По завершению написания дипломная работа, подписанная дипломником и консультантами, сдается руководителю работы. При положительном решении руководитель подписывает работу и вместе с отзывом передает на утверждение заведующему кафедрой. На основании представленных материалов, заведующий кафедрой решает вопрос о допуске дипломника к защите, делая соответствующую запись на дипломной работе.

В случае отрицательного решения этот вопрос рассматривается на заседании кафедры при участии руководителя дипломной работы. Выписка из протокола заседания кафедры прилагается к проекту приказа об отчислении выпускника.

**4.1.8** Дипломная работа, допущенная выпускающей кафедрой к защите, направляется заведующим кафедрой на рецензирование. Рецензенты назначаются распоряжением декана факультета по представлению выпускающей кафедры. На рецензию направляется только полностью законченная, оформленная дипломная работа, имеющая подписи выпускника, руководителя, консультантов (если они есть) и утвержденная заведующим кафедрой.

**4.1.9** Дипломник должен ознакомиться с рецензией на свою дипломную работу до заседания ГАК. После рецензирования никакие исправления в работе не допускаются.

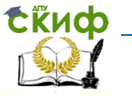

**4.1.10** За принятые в дипломной работе научные, техниче- ские, экономические и все другие решения, и за правильность всех данных и расчетов, а также за выполнение работы в уста- новленный срок, нравственную и юридическую ответственность несет студент-дипломник.

**4.1.11** Конкретное распределение бюджета времени на руководство, консультирование и рецензирование ВКР определяется выпускающей кафедрой.

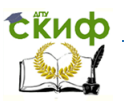

# <span id="page-15-0"></span>**5 СТРУКТУРА И ОБЪЕМ ДИПЛОМНОЙ РАБОТЫ**

Дипломная работа – это документ, который содержит систематизированные теоретические данные и/или данные о научно- исследовательской работе, описывает состояние научнотехнической проблемы, процесс и/или результаты научного исследования.

### <span id="page-15-1"></span>**5.1 Структурные элементы дипломной работы**

Обязательными структурными элементами дипломной работы являются:

- титульный лист, ПРИЛОЖЕНИЕ А;
- задание, ПРИЛОЖЕНИЕ Б;
- реферат, ПРИЛОЖЕНИЕ В;
- содержание;
- введение;

— основная часть: разделы, подразделы, пункты, подпункты (если они есть), таблицы, иллюстрации (ПРИЛОЖЕНИЕ Г);

- заключение;
- список использованных источников, ПРИЛОЖЕНИЕ Д.

Кроме обязательных структурных элементов дипломная работа может содержать также такие структурные элементы как:

— перечень сокращений, условных обозначений, символов, единиц физических величин и терминов, ПРИЛОЖЕНИЕ Е;

— нормативные ссылки (см. стр. 7);

— приложения.

#### <span id="page-15-2"></span>**5.2 Требования к содержанию структурных элементов дипломной работы**

#### **5.2.1 Титульный лист**

5.2.1.1 Титульный лист является первой страницей диплома. Следом за ним вставляется задание.

Титульный лист содержит реквизиты:

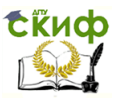

— наименование министерства, в систему которого входит вуз, где выполняется дипломная работа, пишут прописными буквами нежирным шрифтом pt 14;

— наименование вуза – «Донской государственный технический университет» пишут полностью и абривиатуру (ДГТУ) прописными буквами полужирным шрифтом pt 14;

— наименование кафедры, на которой выполняется дипломная работа пишут с первой прописной буквы, а далее строчными pt 12;

— наименование направления, по которому выполняется дипломная работа пишут с первой прописной буквы, а далее строчными pt 12;

— слова «ВЫПУСКНАЯ КВАЛИФИКАЦИОННАЯ РАБОТА БАКАЛАВРА» и название темы дипломной работы пишут прописными буквами полужирным шрифтом pt 14;

Далее все заполняют шрифтом pt 12:

— фамилию и инициалы руководителя дипломной работы;

— фамилию и инициалы исполнителя дипломной работы;

— фамилию председателя государственной аттестационной комиссии;

— справа от подписи ставят инициалы и фамилии лиц, подписавших дипломную работу, ниже под подписью – дату подписания, город и год написания дипломной работы.

— при наличии консультантов их фамилии и инициалы.

— Перенос слов на титульном листе не допускается. Точки в конце строк не ставятся.

5.2.1.2 Подписи и даты подписания должны быть выполнены только черными чернилами или тушью.

Элементы даты приводят арабскими цифрами с указанием дня месяца, месяца и года, например: 10 июня 2014 г. или (по две) в одной строке в следующей последовательности: день месяца, месяц, год, например: 10.07.14;

Если указываются ученые степени и/или ученые звания руководителя дипломной работы, которые в одну строку не помещаются, они печатаются в несколько строк, через один межстрочный интервал, затем оставляют свободное поле для личных

CRUCO

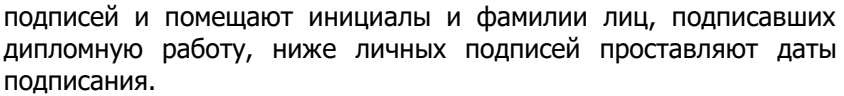

Титульный лист к ВКР следует оформлять в соответствии с ПРИЛОЖЕНИЕМ А.

#### **5.2.2 Задание**

5.2.2.1 Задание является вторым и третьим листом ВКР. Выполнять его следует на белой бумаге формата А4 (210x297 мм) по ГОСТ 2.301 черными чернилами (пастой). Номера страниц не проставляются.

Допускается использовать готовые бланки, а также изготавливать лист «Задание» при помощи текстовых редакторов, распечатав на принтере.

Задание на дипломную работу представляется в 2-х экземплярах. При необходимости задание может быть дополнено приложением, устанавливающим более подробное содержание отдельных его частей.

Перенос слов в названии темы дипломной работы не разрешается, точка в конце названия не ставится. Если в теме фигурирует название предприятия, то оно указывается полностью, без аббревиатур. Точки в конце строк не ставятся.

Бланк задания заполняется с двух сторон.

5.2.2.2 Для написания наименования вуза, слова УТВЕРЖДАЮ, ЗАДАНИЕ, наименования и обозначение работы применяется шрифт 7 мм (в текстовом редакторе – 14 рt Times New Roman, прописные). Наименование вуза, слово ЗАДАНИЕ пишутся полужирным шрифтом.

Для всех остальных надписей используется шрифт 5 мм (в текстовом редакторе – 14 рt, Times New Roman, строчные).

Формы заданий для дипломной работы приведены в ПРИЛОЖЕНИИ Б.

На бланке задания для дипломной работы должны быть указаны номер и дата приказа, которым была утверждена тема дипломной работы, проставлены в соответствующих местах подписи, даты, Ф.И.О. заведующего кафедрой, студента, руководителей разделов.

Управление цифровых образовательных технологий Подготовка и оформление выпускной квалификационной работы

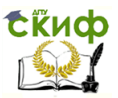

#### **5.2.3 Реферат**

5.2.3.1 Реферат должен содержать:

– сведения об объеме диплома, количестве иллюстраций, таблиц, приложений, количестве частей, количестве использованных литературных источников;

– перечень ключевых слов;

– текст реферата.

Перечень ключевых слов должен включать от 5 до 15 слов или словосочетаний из текста дипломной работы, которые в наибольшей мере характеризуют его содержание и обеспечивают возможность информационного поиска. Ключевые слова приводятся в именительном падеже и печатаются прописными буквами (заглавными) в строку через запятые.

5.2.3.2 Текст реферата должен отражать:

– объект исследования или разработки;

– цель работы;

– метод или методологию проведения работы;

– результаты работы;

– основные конструктивные, технологические и техникоэксплуатационные характеристики;

– степень внедрения;

– рекомендации по внедрению или итоги внедрения результатов;

– область применения;

– экономическую эффективность или значимость работы; Образец оформления реферата – в ПРИЛОЖЕНИИ В.

#### **5.2.4 Содержание**

5.2.4.1 Содержание размещают на заглавном листе, содержащем основную надпись.

Если все сведения раздела «Содержание» не умещаются на заглавном листе, их размещают далее на последующих листах. Последующие листы основную надпись не содержат.

В содержании указывают обозначение и наименование всех разделов, подразделов, пунктов (если они имеют наименование) и номера страниц, на которых размещается начало материала разделов, подразделов, пунктов.

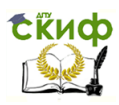

делы: Таким образом, в Содержание выносятся следующие раз-

- **Введение**
- Основная часть
- Заключение
- Список использованных источников
- Приложения.

5.2.4.2 Слово СОДЕРЖАНИЕ пишется шрифтом 7 мм (в текстовом редакторе – полужирный шрифт, 14 рt Times New Roman, прописные) в виде заголовка симметрично основному тексту, т.е. по центру.

Наименования, включенные в содержание, пишутся шрифтом 7 мм (в текстовом редакторе  $-14$  pt, Times New Roman, строчные). Для удобства оформления раздела в текстовом редакторе можно использовать скрытую таблицу или таблицу с границами белого цвета. При использовании таблицы выравнивание в столбцах производится по левому краю.

5.2.4.3 В перечне наименований разделов (пунктов) расстояние от конца строки, содержащей наименование раздела (пункта) до номера страницы, на которой начинается данный раздел (пункт), должно составлять не менее 1 см.

Если наименование раздела (пункта) не умещается на одну строку, его переносят на следующие строки, при этом перенос слов запрещен. Номер страницы проставляется напротив последней строки.

#### **5.2.5 Введение**

Введение должно содержать оценку современного состояния решаемой научно-технической проблемы, основание и исходные данные для разработки темы, обоснование необходимости проведения работы. Во введении должны быть показаны актуальность и новизна темы, связь данной работы с другими научноисследовательскими работами.

Во введении должны быть приведены цели и задачи выполняемой работы, ее значение.

#### **5.2.6 Основная часть**

5.2.6.1 В основной части дипломной работы приводят

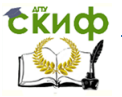

данные, отражающие сущность, методику и основные результаты выполненной работы.

а) выбор направления исследований, включающий обоснование направления исследования, методы решения задач и их сравнительную оценку, описание выбранной общей методики проведения НИР (материал и методика);

б) процесс теоретических и/или экспериментальных исследований, включая определение характера и содержания теоретических исследований, методы исследований, методы расчета, обоснование необходимости проведения экспериментальных работ, принципы действия разработанных объектов, их характеристики;

в) обобщение и оценку результатов исследований, включающих оценку полноты решения поставленной задачи и предложения по дальнейшим направлениям работ, оценку достоверности полученных результатов и их сравнение с аналогичными результатами отечественных и зарубежных работ, обоснование необходимости проведения дополнительных исследований, отрицательные результаты, приводящие к необходимости прекращения дальнейших исследований.

5.2.6.2 Раздел «Обзор литературы» зависит от темы выпускной квалификационной работы. Этот раздел должен иметь свое название, адекватно отражающее ее содержание.

Он посвящается рассмотрению существующих в отечественной и зарубежной литературе сведений, аналогичных поставленным в дипломной работе проблемам и должен адекватно отражать состояние разрабатываемой проблемы на момент написания работы, содержать критический разбор существующих подходов к ее решению. В нем должна быть систематизирована научная информация и представлено состояние проблемы в рассматриваемой области исследований. Результатом написания обзора литературы должен быть обоснованный переход к результативной части работы.

Ценность обзора определяется тем, что в нем должен содержаться новый для специалистов в этой области материал (т.е. автор не должен ограничиваться изложением работ, известных специалистам и до него). Объем раздела обзор литературы должен составлять 15–20 листов стандартного формата А4, распечатанных на компьютере.

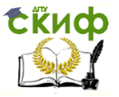

5.2.6.3 Раздел «Материал и методика» посвящается описанию методов той исследовательской или прикладной работы, которая была проделана студентом. В этой части работы дается характеристика исследуемого объекта, описание условий проведения исследований (работ), методик исследований, а также процедура обработки полученных результатов с использованием методов математической статистики.

5.2.6.4 В разделе «Результаты исследований» подробно излагается ход исследований (работы), обосновываются и формулируются результаты. Результаты работы должны быть представлены понятным для читателя образом. Первичные данные переводятся в удобную для восприятия форму – графики или таблицы. Основным требованием к этой главе являются: доказательность, последовательность, отсутствие в ней лишнего, необязательного и загромождающего текст материала.

5.2.6.5 Раздел «Экономическая эффективность» может зависеть от результативной части выпускной квалификационной работы. Если в работе рассматриваются различные варианты предлагаемых технологий, рецептов кормов, схем биотехнического процесса и др., выполняется общий расчет экономического эффекта от их внедрения. Расчет строится исходя из уровня знаний студента по экономике, на основе изученных дисциплин.

В работах фундаментального, научного характера расчет может не проводиться. Освобождение от выполнения расчета экономической эффективности можно получить у заведующего выпускающей кафедры и консультанта по экономике при наличии обоснования.

#### **5.2.7 Заключение**

5.2.7.1 Заключение должно содержать:

– краткие выводы по результатам выполнений работы или отдельных ее этапов;

– оценку полноты решений поставленных задач;

– разработку рекомендаций и исходных данных по конкретному использованию результатов работы;

– оценку технико-экономической эффективности внедрения;

– оценку научно-технического уровня выполненной дипломной работы в сравнении с лучшими достижениями в дан-

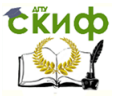

ной области.

5.2.7.2 Заключение и выводы формулируются на основании всей проделанной работы и интерпретации полученных результатов. В заключении необходимо соотнести полученные выводы с целями и задачами, поставленными во введении. Выводы необходимо представлять в виде пронумерованного списка. Выводы должны соответствовать задачам, сформулированным во введении.

Если исследования имеют практическое значение, то в конце выпускной квалификационной работы представляются практические рекомендации.

#### **5.2.8 Список использованных источников**

После основного текста работы, требования к которому изложены выше, следует Список использованных источников.

Список должен содержать сведения об источниках, использованных при составлении дипломной работы. Сведения об источниках приводятся в соответствии с требованиями ГОСТ 7.1– 84. Оформление списка использованных источников приведено в ПРИЛОЖЕНИИ Д.

#### **5.2.9 Приложения**

После списка литературы помещаются приложения

В приложения рекомендуется включать материалы, связанные с выполненной дипломной работой, которые по какимлибо причинам не могут быть включены в основную часть. В приложения могут быть включены:

– промежуточные математические доказательства, формулы и расчеты;

– таблицы вспомогательных цифровых данных;

– протоколы испытаний;

– описание аппаратуры и приборов, применяемых при проведении экспериментов, измерений и испытаний;

– инструкции, методики, разработанные в процессе выполнения дипломной работы;

– иллюстрации вспомогательного характера.

Приложение может иметь содержание.

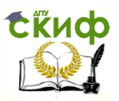

#### **5.2.10 Нормативные ссылки**

Структурный элемент «Нормативные ссылки» содержит перечень стандартов, на которые в тексте диплома дана ссылка.

Перечень ссылочных стандартов начинают со слов: «В настоящем дипломе использованы ссылки на следующие стандарты …».

В перечень включают обозначения стандартов и их наименования в порядке возрастания регистрационных номеров обозначений. Образец нормативных ссылок (см. стр. 7).

#### **5.2.11 Определения**

Структурный элемент «Определения» содержит определения, необходимые для уточнения или установления терминов, используемых в дипломной работе.

Перечень определений начинают со слов: «В настоящей дипломной работе применены следующие термины с соответствующими определениями».

#### **5.2.12 Обозначения и сокращения**

Структурный элемент «Обозначения и сокращения» содержит перечень обозначений и сокращений, применяемых в данной дипломной работе.

Запись обозначений и сокращений проводят в порядке приведения их в тексте дипломной работы с необходимой расшифровкой и пояснениями.

Допускается определения, обозначения и сокращения приводить в одном структурном элементе «Определения, обозначения и сокращения».

Пример **–** в ПРИЛОЖЕНИИ Е.

#### **5.2.13 Объем дипломной работы**

Объем дипломной работы определяется его темой и содержанием. Дипломная работа бакалавра по направлению «Водные биоресурсы и аквакультура» должна иметь объем не менее 50–60 страниц.

Объем работы согласуется с ведущим преподавателем соответствующей дисциплины. Увеличение объема допускается

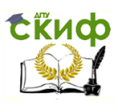

только за счет таких приложений как карты, графики, программы для ЭВМ, др. иллюстрации.

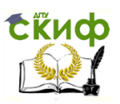

# <span id="page-25-1"></span><span id="page-25-0"></span>**6 ПРАВИЛА ОФОРМЛЕНИЯ ТЕКСТА ДИПЛОМНОЙ РАБОТЫ**

#### **6.1 Общие требования**

6.1.2 Написание и оформление дипломной работы должно проводиться в строгом соответствии с требованиями к оформлению текстовой документа-ции. Текст работы должен быть четким и кратким, не допускающим неоднозначных толкований. Не допускается применение для одного и того же понятия различных научных терминов, близких по значению (синонимов), а также иностранных слов и терминов, если есть равнозначные в русском языке. Не разрешается произвольное сокращение слов, замена слов буквенными обозначениями и математическими знаками. Работа должны быть написана научным языком в строгом, классическом научном стиле и тщательно отредактирована. Следует избегать повторений и логических пропусков, с тем, чтобы она читалась легко и с интересом.

6.1.3 Рекомендуется использовать безличный стиль. Например «Можно заметить, что...», «Таким образом, следует сделать вывод...». Иногда допустимо писать от лица автора или коллектива авторов: «Итак, автор данной работы полагает...», «По нашему мнению, эту динамику можно оценить как...». Ни в коем случае в работе не должны присутствовать обороты «Я считаю...», «С моей точки зрения...» Это НЕВЕРНО. В работе не может быть слова «я».

6.1.4 Исправления в тексте (отдельные слова, формулы, знаки препинания) вносятся чернилами, тушью или пастой черного цвета.

В работе должны отсутствовать:

двойные пробелы (легко убрать, заменив пустое пространство на один пробел во вкладке замены);

разрывы строки (заменить на абзацы);

- лишние абзацы;
- полупустые страницы.

Все кавычки должны быть единообразными – или «елочки» или "лапки".

До знаков препинания не должно быть пробелов, зато они

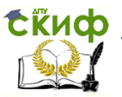

должны обязательно присутствовать после знака препинания.

6.1.5 Изложение текста и оформление дипломной работы выполняют в соответствии с определенными требованиями. Страницы текста и включенные в дипломную работу иллюстрации и таблицы должны соответствовать формату А4.

Дипломная работа должна быть выполнена любым печатным способом на пишущей машинке или с использованием компьютера и принтера на одной стороне листа белой бумаги формата А4.

Рекомендуемые параметры оформления текстового документа:

1. Параметры страницы: поле слева – 30 мм, справа – 10 мм, сверху и снизу – 20 мм, переплет – 0, от края до колонтитула (верхнего и нижнего) – 1,27.

2. Формат абзаца: выравнивание для основного текста – по ширине, для заголовков и подписей иллюстраций – по центру. Отступ для основного текста – 1,25. Междустрочный интервал – полуторный. Отступы справа, слева, до и после абзаца – 0.

3. Формат шрифта: шрифт Times New Roman, для основного текста – петит (кегль) 14, для содержимого таблиц, подписей к иллюстрациям – 12. Масштаб шрифта – 100 %.

Поставить автоматическую расстановку переносов, переносы в словах из прописных букв запретить.

6.1.6 Текст рукописи набирается автором при включенной автоматической проверке правописания (**Сервис → Параметры → Правописание** (рисунок 1). Наличие красных подчеркиваний допускается только в научных терминах, русских и иностранных сокращениях, аббревиатурах, именах собственных, зеленых подчеркиваний – в сложных предложениях.

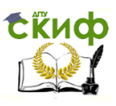

Подготовка и оформление выпускной квалификационной работы

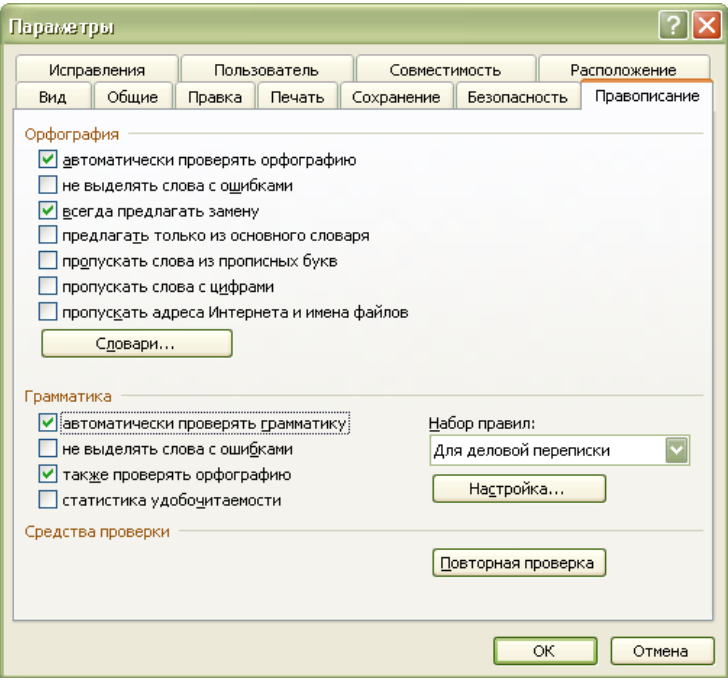

Рисунок 1 – Вид панели «Параметры»

Все страницы рукописи должны иметь полную полосу печати, включая рисунки, графики, таблицы и т. д. (полная полоса – это полностью заполненная текстом страница), поля зеркальные. Графики и таблицы не должны выходить за границы полосы.

Переносы в тексте обязательны. Для этого необходимо пользоваться командой «Автоматическая расстановка переносов» (**Сервис → Язык → Расстановка переносов** (рисунок 2). Максимальное число последовательных переносов – 3.

Управление цифровых образовательных технологий Подготовка и оформление выпускной квалификационной работы

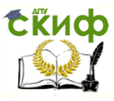

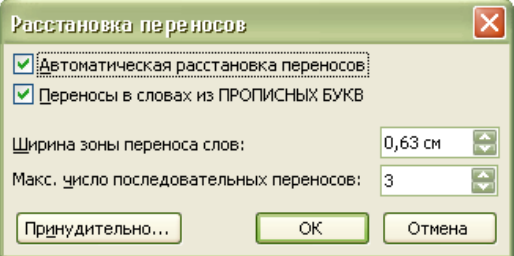

Рисунок 2 – Вид панели «Расстановка переносов»

6.1.7 При переходе на следующую страницу нельзя отрывать одну строку текста от предыдущего абзаца. Начинать на странице одну строку нового абзаца также нельзя, лучше начать новый абзац на следующей странице. Для автоматической реализации данного положения необходимо пользоваться командой «Запрет висячих строк» (**Формат → Абзац → Положение на странице** (рисунок 3).

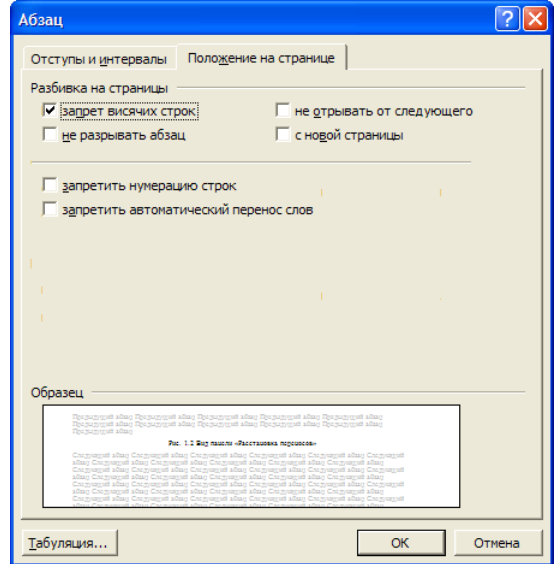

Рисунок 3 – Вид панели «Абзац»

**ExHOD** 

Разрешается использовать компьютерные возможности акцентирования внимания на определенных терминах, формулах, теоремах, применяя шрифты разной гарнитуры.

Вне зависимости от способа выполнения дипломной работы качество напечатанного текста и оформления иллюстраций, таблиц должно удовлетворять требованию их четкого воспроизведения.

6.1.8 При выполнении дипломной работы необходимо соблюдать равномерную плотность, контрастность и четкость изображения по всему тексту. В дипломной работе должны быть четкие, не расплывшиеся линии, буквы, цифры и знаки.

Опечатки, описки и графические неточности, обнаруженные в процессе подготовки дипломной работы, допускается исправлять подчисткой или закрашиванием белой краской и нанесением на том же месте исправленного текста (графики) машинописным способом или черными чернилами, пастой или тушью – рукописным способом.

Повреждения листов текстовых документов, помарки и следы не полностью удаленного прежнего текста (графики) не допускаются.

6.1.9 Фамилии, названия учреждений, организаций, фирм, название изделий и другие имена собственные в дипломной работе приводят на языке оригинала. Допускается транслитерировать имена собственные и приводить названия организаций в переводе на язык дипломной работы с добавлением (при первом упоминании) оригинального названия.

6.1.10 Используя латинские названия видов рыб или других гидробионтов, следует помнить, что родовые и видовые названия пишутся курсивом, причем, при первом упоминании полностью и, желательно, с указанием автора или авторов, описавшим или описавших вид. При последующем употреблении в тексте родовое название сокращается до одной буквы с точкой.

Например: полное название – русский осетр Acipenser gueldenstaedtii Brandt et Ratzeburg, 1833; сокращенное – A. gueldenstaedtii. Если фамилия автора пишется в скобках, их обязательно необходимо ставить, например: горбуша – Oncorhynchus gorbusha (Walbaum).

<span id="page-30-0"></span>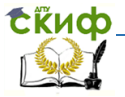

#### **6.2 Построение дипломной работы**

6.2.1 Наименования структурных элементов дипломной работы: РЕФЕРАТ, СОДЕРЖАНИЕ, ВВЕДЕНИЕ, ЗАКЛЮЧЕНИЕ, СПИСОК ИСПОЛЬЗОВАННЫХ ИСТОЧНИКОВ**,** служат заголовками структурных элементов дипломной работы. Их следует располагать на отдельной строке посередине, симметрично основного текста, и не нумеровать.

Расстояние между одним из этих заголовков и текстом, после которого следует заголовок, составляет не менее 15 мм (при использовании текстового редактора пропускается две строки, интервал одинарный).

Основную часть дипломной работы следует делить на разделы, подразделы и пункты. Пункты, при необходимости, могут делиться на подпункты. При делении текста дипломной работы на пункты и подпункты необходимо, чтобы каждый пункт содержал законченную информацию.

6.2.2 Разделы следует нумеровать арабскими цифрами и записывать c абзацного отступа прописными буквами. Разделы должны иметь порядковую нумерацию в пределах всего текста, за исключением приложений. Каждый раздел начинается с новой страницы. После его названия делают один пробел.

Пример – 1, 2, 3 и т. д.

Подразделы, пункты и подпункты следует нумеровать арабскими цифрами и записывать с абзацного отступа.

Номер подраздела или пункта включает номер раздела и порядковый номер подраздела или пункта, разделенные точкой. После названия раздела и пункта ставится один строчный пробел.

Пример – 1.1, 1.2, 1.3 и т. д.

Номер подпункта включает номер раздела, подраздела, пункта и порядковый номер подпункта, разделенные точкой.

Пример – 1.1.1, 1.1.2, 1.1.3 и т. д.

После номера раздела, подраздела, пункта и подпункта в тексте точку не ставят. Если текст диплома подразделяют только на пункты, их следует нумеровать, за исключением приложений, порядковыми номерами в пределах всей дипломной работы.

6.2.3 Если раздел или подраздел имеет только один пункт, или пункт имеет один подпункт, то нумеровать его не следует.

Разделы, подразделы должны иметь заголовки. Пунк-

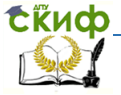

ты могут не иметь заголовков. Заголовки должны четко и кратко отражать содержание разделов, подразделов.

Заголовки следует писать (печатать) с абзацного отступа с первой прописной буквы, затем – строчными, без точки в конце, не подчеркивая. Если заголовок состоит из двух предложений, их разделяют точкой. Перенос слов в заголовках не допускается. Точки в конце заголовка не ставятся.

Для заголовков разделов, подразделов, пунктов используется шрифт Times New Roman, размер 14 pt. Иная гарнитура шрифта не допускается (за исключением случаев оформления дипломных работ в рукописном виде.

Заголовки разделов и подразделов допускается записывать полужирным шрифтом.

Пример:

1 Обоснование выбора месторасположения площадки проектируемого рыбоводного хозяйства

1.1 Географическая характеристика месторасположения хозяйства

1.2 Почвенно-климатическая характеристика района

1.3 Гидрографическая сеть и характеристика воды

1.4 Характеристика растительности

6.2.6 Если документ имеет подразделы, то нумерация пунктов должна быть в пределах подраздела и номер пункта должен состоять из номеров раздела, подраздела и пункта, разделенных точками.

Пример:

2 Биологическое обоснование выбора объектов разведения и планируемые интенсификационные мероприятия

2.1. Обоснование выбора породы

2.2 Краткие сведения по биологии объекта разведения

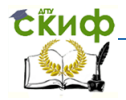

2.2.1 Обоснование необходимости и выбор объектов поликультуры

2.3 Интенсификационные мероприятия

- 2.3.1 Мелиоративные мероприятия
- 2.3.2 Удобрение прудов
- 2.3.3 Кормление

6.2.7 Пункты, при необходимости, могут быть разбиты на подпункты, которые должны иметь порядковую нумерацию в пределах каждого пункта, например 4.2.1.1, 4.2.1.2, 4.2.1.3 и т. д.

6.2.8 Внутри пунктов или подпунктов могут быть приведены перечисления.

Перед каждым перечислением следует ставить дефис или, при необходимости ссылки в тексте документа на одно из перечислений, строчную букву (за исключением ѐ, з, и, о, ч, ь, ы, ъ), после которой ставится скобка.

Для дальнейшей детализации перечислений необходимо использовать арабские цифры, после которых ставится скобка, а запись производится с абзацного отступа.

Пример:

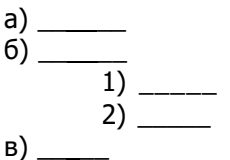

Нумерация страниц дипломной работы и приложений, входящих в его состав, должна быть сквозная.

#### **6.3 Нумерация страниц**

<span id="page-32-0"></span>Страницы дипломной работы следует нумеровать арабскими цифрами, соблюдая сквозную нумерацию по всему тексту. Номер страницы проставляют по центру в нижней части листа без точек и черточек. Титульный лист включают в общую нуме**ERUD** 

рацию страниц дипломной работы. Номер страницы на титульном листе не проставляют.

Иллюстрации и таблицы, расположенные на отдельных листах, включают в общую нумерацию страниц дипломной работы.

#### **6.4 Иллюстрации**

<span id="page-33-0"></span>6.4.1 Иллюстрации (чертежи, графики, схемы, компьютерные распечатки, диаграммы, фотоснимки) следует располагать в дипломной работе непосредственно после текста, в котором они упоминаются впервые, или на следующей странице.

Иллюстрации могут быть в компьютерном исполнении, в том числе и цветные. На все иллюстрации должны быть даны ссылки в тексте.

Графики, диаграммы, схемы, иллюстрации, помещаемые в дипломной работе, должны соответствовать требованиям.

Допускается выполнение чертежей, графиков, диаграмм, схем посредством использования компьютерной печати.

Фотоснимки размером меньше формата А4 должны быть наклеены на стандартные листы белой бумаги или выполнены и внесены в текст после сканирования.

Иллюстрации, за исключением иллюстраций приложений, следует нумеровать арабскими цифрами сквозной нумерацией.

6.4.2 Если рисунок один, то он обозначается «Рис. 1». Слово «Рис.» и его наименование располагают посередине строки. Если их несколько, то пишут «Рисунок 1», «Рисунок 2» и т.д. Лучше делать сквозную нумерацию рисунков во всем тексте ВКР, т.е. Рисунок 1, 2, 3, ..., 10 и т.д.

Допускается нумеровать иллюстрации в пределах раздела. В этом случае номер иллюстрации состоит из номера раздела и порядкового номера иллюстрации, разделенных точкой. Например, Рисунок 4.1.

**СЁИФ** 

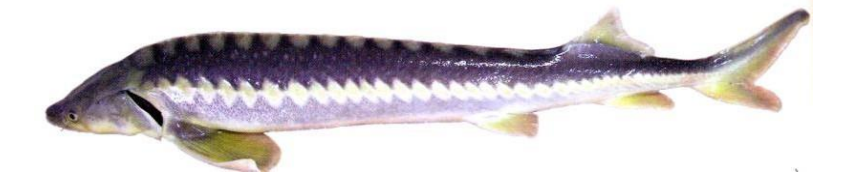

Рисунок 4.1 – Русский осетр Acipenser gueldenstaedtii

6.4.3 Иллюстрации, при необходимости, могут иметь наименование и пояснительные данные (подрисуночный текст). Слово «Рисунок с номером без точки» и наименование помещают после ссылки на него в тексте. Оформление рисунка с пояснительными данными – в ПРИЛОЖЕНИИ Г.

6.4.4 Иллюстрации каждого приложения обозначают отдельной нумерацией арабскими цифрами с добавлением перед цифрой обозначения приложения. Например, Рисунок Г.1.

6.4.5 При ссылках на иллюстрации следует писать «... в соответствии с рисунком 2» при сквозной нумерации и «... в соответствии с рисунком 1.2», т.е. при нумерации в пределах раздела.

На все рисунки должны быть ссылки в тексте документа.

Номер и название пишется по центру под рисунком.

Шрифт Times New Roman, размер 12, выравнивание по центру. Точка в конце названия рисунка не ставится.

Рисунки отделяют от текста сверху и снизу межстрочным интервалом (одна пустая строка). Между рисунком и его заголовком также предусматривают межстрочный интервал. Интервал между заголовком и подрисуночным текстом не предусмотрен.

6.4.6 Обозначения, термины, позиции, размеры и прочее на иллюстрациях должны соответствовать упоминаниям их в тексте и подрисуночных подписях. Цифры на иллюстрациях проставляют по порядку номеров слева направо, сверху вниз или по часовой стрелке, начиная с левого верхнего угла.

6.4.7 Диаграммы и графики то же считаются рисунками. Их используют в тех случаях, когда нужно показать графическую зависимость друг от друга каких-либо величин – Рисунок Г.3.

**6.4.8** Рисунки небольшого формата могут быть сверстаны в виде «форточек», т. е. обтекаемые текстом. Расстояние между текстом и контуром рисунка должно быть равно 3 мм. Положение рисунка задается командой «Положение рисунка» **(Фор-**

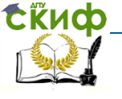

#### **мат → Положение → Дополнительно)** (рисунок 5).

Чтобы оформить рисунок, обтекаемый текстом, следует нажать правой кнопкой мышки на рисунок, выбрать команду формат рисунка  $\rightarrow$  положение в тексте  $\rightarrow$  ОК  $\rightarrow$  отступами подогнать подрисуночную подпись вплотную к нижней части рисунка  $\rightarrow$ выделить рисунок и подрисуночный текст вместе  $\rightarrow$  отметить надпись в нижней части окна компьютера (выделится рамка)  $\rightarrow$  правой кнопкой мышки нажать на пустом месте в пределах рамки  $\rightarrow$ выбрать команду границы и заливка  $\rightarrow$  отметить нет линии и нет границы  $\rightarrow$  положение  $\rightarrow$  по контуру  $\rightarrow$  выбрать команду по правому или левому краю (рисунок сместится в нужном направлении). В заключение убрать лишнее расстояние сторон рамки, пододвинув их к рисунку. Вид обтекаемого текстом рисунка представлен в ПРИЛОЖЕНИИ Г (рисунок Г.1).

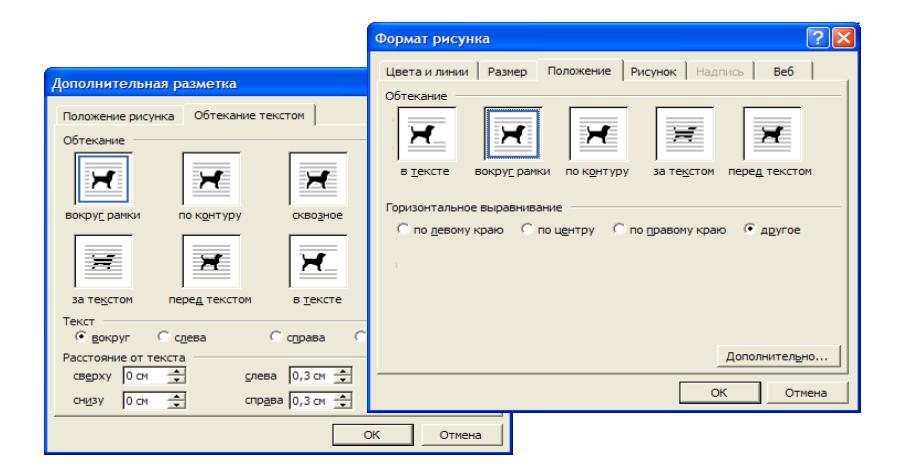

Рисунок 5 – Вид панелей задачи параметров обтекания

Желательно представить карту расположения рыбоводных хозяйств, описываемых в дипломной работе (рисунок Г.2).

6.4.9 Все рисунки, графики, иллюстрации должны быть пронумерованы арабскими цифрами. Они могут иметь как сквозную нумерацию, так и нумероваться в пределах раздела. Если в тексте один рисунок, он не нумеруется. При ссылке на рисунок
**Сійиф** 

следует писать «... в соответствии с рисунком 1», «...на рисунке 1 изображен...».

Рисунки, графики, иллюстрации должны быть вмонтированы в текст и выполнены с использованием программы Microsoft Word, т. е. они должны быть векторными и правиться средствами Microsoft Word.

Рисунки, графики, иллюстрации должны быть ясными и четкими.

6.4.10 Иллюстрации могут быть изготовлены с помощью графических редакторов и средств САПР.

Иллюстрации, характеризующие внешний вид объекта исследования, представляются в виде фотографий (см. рисунок  $4.1$ ).

Небольшие по размеру рисунки допускается размещать по горизонтали рядом друг с другом. При этом каждый рисунок должен иметь свой заголовок и номер.

6.4.11 Графики и диаграммы выполняют согласно рекомендациям Р 50-77-88 «ЕСКД. Правила выполнения диаграмм». Оформление графиков – в ПРИЛОЖЕНИИ Г: схема (рисунок Г.3), графики (рисунки Г.4-6).

В прямоугольной системе координат независимую переменную следует откладывать по горизонтальной оси (оси абсцисс), положительные значения величин следует откладывать на осях вправо и вверх от точки начала отсчета.

Числовые значения отметок подписываются вне поля диаграммы и располагаются горизонтально. Если началом числовых шкал является одно и то же число, оно указывается один раз на пересечении шкал.

Координатные оси следует заканчивать стрелками, указывающими направление возрастания величин.

При нанесении нескольких зависимостей допускается пользоваться линиями различных типов согласно ГОСТ 2.303. При слиянии линий вычерчивается одна из них. Для выделения отдельных экспериментальных или расчетных точек допускается использовать условные символы (точки, кружки, кружки, крестики, звездочки и т.п.) с нанесением конкретного числового значения возле условного обозначения точки.

Символьные значения, включая математические выражения, записывают только горизонтально.

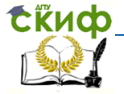

Наименования шкал в виде словесных терминов записываются параллельно соответствующей оси.

6.4.12 Единицы измерения величин указываются одним из следующих способов:

в конце шкалы между последним и предпоследним числами (при недостатке места допускается предпоследнее число опускать);

вместе с наименованием или обозначением переменной величины после запятой:

- в конце шкалы вместе с обозначением переменной величины в виде дроби, в числителе которой - обозначение величины, а в знаменателе - название единицы измерения.

6.4.13 Диаграммы могут иметь поясняющие надписи, которые размещаются под диаграммой в виде подрисуночных подписей или на свободном месте поля диаграммы.

Пересечение надписей с линиями графиков или линиями координатной сетки не допускается.

# 6.5 Таблицы

6.5.1 Таблицы применяют для лучшей наглядности и удобства сравнения показателей. Название таблицы, при его наличии, должно отражать ее содержание, быть точным, кратким.

Таблицу следует располагать непосредственно после текста, в котором она упоминается впервые.

6.5.2 Разрешается делать таблицы с меньшим размером шрифта Times new Roman (10, 12, 13), интервал можно делать как полуторным, так и одинарным. Но, если на одной странице расположено несколько таблиц, то нельзя делать их разными шрифтами.

Название помещают над таблицей, начинают с прописной буквы, не подчеркивают (рисунок 6).

Скиф

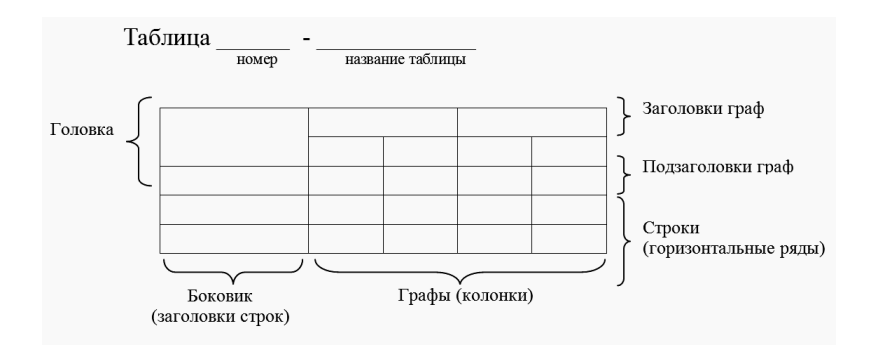

Рисунок 6 – Оформление таблицы

6.5.3 Таблицы необходимо нумеровать арабскими цифрами сквозной нумерацией. Если таблица в ВКР только одна, она должна быть обозначена «Табл. 1», если их несколько, то «Таблица 1», «Таблица 2» и т.д.

Допускается нумеровать таблицы в пределах раздела. В этом случае номер таблицы состоит из номера раздела и порядкового номера таблицы, разделенных точкой. Построение таблицы отражено на рисунках Г.8.

6.5.4 Таблицу следует располагать непосредственно после текста, в котором она упоминается впервые, или на следующей странице.

В тексте ВКР на все таблицы должны быть приведены ссылки, при ссылке следует писать слово «таблица» с указанием еѐ номера, например: «... данные приведены в таблице 4», при сквозной нумерации иллюстраций, или «... в соответствии с таблицей 3.2...» при нумерации в пределах раздела.

Заголовки граф и строк таблицы следует писать с прописной буквы, а подзаголовки граф со строчной буквы, если они составляют одно предложение с заголовком, или с прописной буквы, если они имеют самостоятельное значение. В конце заголовков и подзаголовков таблиц точки не ставят. Заголовки и подзаголовки граф указывают в единственном числе. Таблицы слева, справа и снизу ограничивают линиями.

Разделять заголовки и подзаголовки боковика и граф диагональными линиями не допускается.

**Сійиф** 

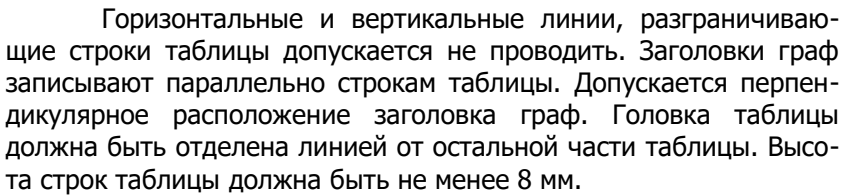

6.5.5 Таблицу с большим количеством строк допускается переносить на другой лист, при этом в первой части таблицы нижнюю горизонтальную линию, ограничивающую таблицу, не проводят. При переносе таблицы на другую сторону заголовок помещают только над еѐ первой частью, при этом в каждой части таблицы повторяют еѐ головку и боковик.

Слово «Таблица» указывают один раз слева над первой частью таблицы, над другими частями пишут слова «Продолжение таблицы» с указанием номера таблицы. Пример на рисунке Г.9.

6.5.6 Таблицу с большим количеством граф допускается делить на части и помещать одну часть под другой в пределах одной страницы. Если строки и графы таблицы выходят за формат страницы, то в первом случае в каждой части таблицы повторяется головка, во втором случае – боковик.

Если повторяющийся в разных строках графы таблицы текст состоит из одного слова, то его после первого написания допускается заменять кавычками; если из двух и более слов, то при первом повторении его заменяют словами «То же», а далее – кавычками. Ставить кавычки вместо повторяющихся цифр, марок, знаков, математических и химических символов не допускается. Если цифровые или иные данные в какой-либо строке таблицы не приводят, то в ней ставят прочерк.

6.5.7 Заголовки граф и строк таблицы следует писать с прописной буквы в единственном числе, а подзаголовки граф – со строчной буквы, если они составляют одно предложение с заголовком, или с прописной буквы, если они имеют самостоятельное значение. В конце заголовков и подзаголовков таблиц точки не ставят.

Таблицы слева, справа и снизу, как правило, ограничивают линиями. Допускается применять размер шрифта в таблице меньший, чем в тексте.

Горизонтальные и вертикальные линии, разграничиваю-

**Сійиф** 

щие строки таблицы, допускается не проводить, если их отсутствие не затрудняет пользование таблицей.

Заголовки граф, как правило, записывают параллельно строкам таблицы. При необходимости допускается перпендикулярное расположение заголовков граф.

Головка таблицы должна быть отделена линией от остальной части таблицы.

6.5.8 При использовании таблиц, которые уже были опубликованы в печати, обязательно следует указать источник.

6.5.9 При необходимости пояснения отдельных данных, приведенных в таблице, эти данные следует обозначать надстрочными знаками сноски.

Сноски располагают с абзацного отступа в конце таблицы, над линией обозначающей окончание таблицы.

Знак сноски ставят непосредственно после того слова, числа, символа, к которому даѐтся пояснение (надстрочным шрифтом) и перед текстом пояснения. Знак сноски выполняют арабскими цифрами. Нумерация сносок отдельная для каждой таблицы.

6.5.10 Возможно, что таблица требует общего примечания. Тогда примечание также располагают с абзацного отступа в конце таблицы, над линией обозначающей окончание таблицы без подчеркивания. В этом случае примечание не нумеруют, после слова «Примечание» ставится тире, пробел, и текст пояснения с прописной буквы; если примечание с несколькими пояснениями, то сначала после слова примечание ставится двоеточие, затем номер пояснения без точки, тире и текст пояснения. Пример – на рисунке Г.10.

Одно примечание не нумеруют. Несколько примечаний нумеруют по порядку арабскими цифрами без проставления точки. Примечание к таблице помещают в конце таблицы над линией, обозначающей окончание таблицы. Его следует писать шрифтом с кеглем (pt) 12.

Допускается вместо цифр выполнять сноски звѐздочками: \*. Применять более четырех звѐздочек не рекомендуется.

Таблицы с небольшим количеством граф допускается делить на части и помещать одну часть рядом с другой на одной странице, при этом повторяя головку таблицы.

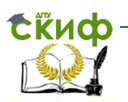

## **6.6 Ссылки и примечания**

6.6.1 Ссылки составляются и оформляются в соответствии с требованиями ГОСТ Р 7.0.5.

В ВКР встречаются ссылки двух видов: ссылки внутри текста (на различные рисунки, на страницы, формулы, таблицы, иллюстрации) и библиографические ссылки.

6.6.2 В тексте ВКР допускаются ссылки на какой либо документ или его структурные элементы при условии, что они полностью и однозначно определяют соответствующие требования и не вызывают затруднений в пользовании документом. При ссылках на стандарты и технические условия указывают только их обозначение, при этом допускается не указывать год их утверждения при условии полного описания стандарта в библиографическом списке.

6.6.3 Первые ссылки на все объекты ссылок, принадлежащие тексту, приводят без скобок так, чтобы они составляли с ним одно целое.

Пример:

— «...как показано в таблице 1.»,

— « в соответствии с заданием...»;

— « в разделе 2...».

6.6.4 Повторные ссылки на объекты ссылок допускается приводить в круглых скобках с добавлением слова «смотри» в сокращенном виде, например: (см. формулу 2.14), (см. задание), (см. раздел 3), (см. рисунок 4.1). Ссылки на очень отдаленные иллюстрации и таблицы рекомендуется сопровождать указанием страницы, где они размещены, например (см. рисунок 4.1 на стр. 82).

Если в работе одна иллюстрация, таблица и т. д., следует при ссылке писать: на рисунке 1, в таблице 1, в приложении 1.

6.6.5 При ссылке на части иллюстрации, обозначенные буквами (а, б, в), после номера иллюстрации ставят соответствующую букву. Например: на рисунке 3, а.

6.6.6 Библиографические ссылки в ВКР применяются в форме затекстовых ссылок в квадратных скобках по мере очередности их встречаемости в тексте. Под этим же номером описание источников приводится в списке использованных источников.

6.6.7 Формулы, фициенты, нормативные величины должны сопровождаться ссылкой на литературный источник, порядковый номер которого указывают в квадратных скобках, например, [8], или [8, с. 53, табл. 2.15], или «По [8. с. 67] производительность выгрузного шнека должна быть на 3...8% больше, чем загрузочного», или при повторной ссылке на источник Гтам же, с. 541.

6.6.8 Если в работе приводится цитата для подтверждения рассматриваемых положений, то в её тексте сохраняются все особенности документа, из которого она взята: орфография, пунктуация, расстановка абзацев, шрифтовые выделения. Цитата внутри текста заключается в кавычки. Все цитаты, а также заимствованные из различных документов аргументы или статистические данные подтверждаются библиографической ссылкой на источник.

Пример:

**Exuco** 

Говоря о необходимости самосовершенствования человека, его души, Кант подчеркивает: «Развивай свои душевные и телесные силы так, чтобы они были пригодны для всяких целей, которые могут появиться, не зная при этом, какие из них станут твоими» [2, т. 4, ч. 1, с. 260].

6.6.9 В ссылках на нормативные и инструктивные источники допускается ссылаться на документ в целом или на его разделы. Ссылки на отдельные подразделы, пункты и подпункты не допускаются.

Применение подстрочных ссылок на источники не рекомендуется.

6.6.10 При необходимости, примечания в тексте ВКР используют для уточнения и пояснения данных. Примечания размещают непосредственно после пункта, подпункта, к которым они относятся, и печатают с прописной буквы с абзацного отступа в разрядку, не подчеркивая.

6.6.11 В подстрочных примечаниях (в конце страницы) слово «Примечание» не приводится. Текст примечания отделяется от основного текста отрезком горизонтальной линии и связываются с основным текстом при помощи знаков сноски (порядковый номер, «звездочка»). Если примечание относится к отдельному слову, термину или словосочетанию, то знак сноски ставят там, где удобнее сделать перерыв в чтении.

Например: <...> в соответствии со ст. 10 Федерального закона от 6 октября 1997 г. «О государственной тайне<sup>1</sup>»

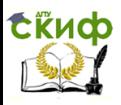

1 Собрание законодательства Российской Федерации, 1997, № 41, ст.

4673.

Несколько примечаний нумеруют по порядку арабскими цифрами без проставления точки.

# 6.7 Формулы и уравнения

6.7.1 В формулах в качестве символов следует применять обозначения, установленные соответствующими государственными стандартами, например ГОСТ 8.430.

Применение в одной формуле машинописных и рукописных символов не допускается.

6.7.2 Уравнения и формулы следует выделять из текста в отдельную строку. Выше и ниже каждой формулы или уравнения должно быть оставлено не менее одной свободной строки.

6.7.3 Если уравнение не умещается в одну строку, то оно должно быть перенесено после знака равенства (=) или после знаков сложения (+), вычитания (-), умножения (x), деления (:) или других математических знаков, причем знак в начале следующей строки повторяют. При переносе формулы на знаках, символизирующих операции умножения и деления, применяют только знаки «х» и «:» соответственно.

6.7.4 Пояснения (расшифровку) обозначений символов и числовых коэффициентов следует приводить непосредственно под формулой в той же последовательности, в которой они даны в формуле.

Первая строка должна начинаться без абзацного отступа со слова «где» без двоеточия после него. При этом после формулы ставят запятую. Вторая и последующие строки записываются с абзацным отступом.

Формулы в дипломе следует нумеровать порядковой нумерацией в пределах всего текста арабскими цифрами в круглых скобках в крайнем правом положении на строке.

> Пример: A=a:b,  $B = c$ :e

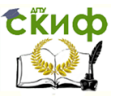

Одну формулу обозначают - (1).

6.7.5 Формулы, помещаемые в приложениях, должны нумероваться отдельной нумерацией арабскими цифрами в пределах каждого приложения с добавлением перед каждой цифрой обозначения приложения, например формула (В.1).

Ссылки в тексте на порядковые номера формул дают в скобках.

## Пример: - в формуле (1).

Допускается нумерация формул в пределах раздела. В этом случае номер формулы состоит из номера раздела и порядкового номера формулы, разделенных точкой, например (3.1).

Формулы, по которым выполняют конкретные расчеты, дополнительно сопровождаются расшифровкой символов с указанием и обоснованием их численных значений, включая ссылку на соответствующие литературные источники. Если численные значения символов варьируются, то их приводят в таблице.

6.7.6 При написании формул допускается в условных обозначениях величин применять надстрочные и подстрочные индексы, состоящие из цифр и букв. Причем если буквенный индекс состоит из сокращений нескольких слов, между сокращениями слов необходимо ставить точку. Например, условное обозначение общей площади, следует писать: S<sub>общ.</sub>

Порядок изложения в дипломной работе математических уравнений такой же, как и формул.

#### Пример:

Расчет необходимого количества минеральных удобрений в летне-маточные, летне-ремонтные и мальковые пруды производят по формуле:

а) Определяем общую площадь летне-маточных и летнеремонтных прудов. (S<sub>общ</sub>.) и количество удобрений (X) необходимых для внесения в эти пруды.

 $S_{06\mu}$ . = Sл-м $9 + S$ л-м $3 + S$ л-р. д.л. + Sл-р $1 + S$ л-р $2 + S$ л-р $3 +$ 

Управление цифровых образовательных технологий Подготовка и оформление выпускной квалификационной работы

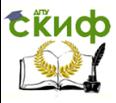

— Управлени<br>∙отовка и офс<br>Х= ануские и 1999<br><del>В 1999</del> n (1)

где n – количество удобряемых декад; 1000 – переводной коэффициент; Sобщ. – площадь общая, га; hср. – средняя глубина пруда, м; a1 – оптимальная концентрация биогенов в воде, мг/л (N = 2мг/л; Р = 0,5 мг/л); a2 – содержание биогенов в притекающей воде (водоисточнике), мг/л;  $(N = 0.7 - 0.8$  мг/л;  $P = 0.08 - 0.1$  мг/л)

B – содержание биогенов в удобрениях, %.

 $\beta$  – самец

 $\mathcal{Q}$  – самка

б) Определяем общую площадь мальковых прудов (Sобщ.) и необходимое для внесения в эти пруды количество минеральных удобрений (Х).

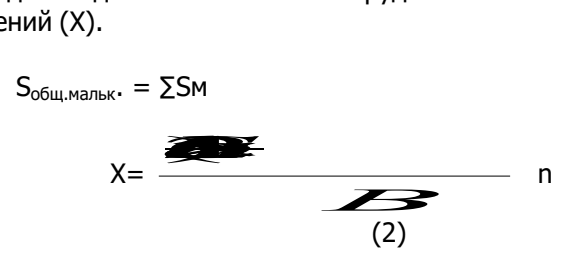

Символы, повторно используемые в формулах, расшифровке не подлежат.

Единицу измерения физической величины в конце формулы не проставляют, а указывают в тексте перед формулой. Внутри предложения единицу измерения выделяют запатыми, в конце предложения (фразы) – одной запятой спереди и точкой сзади.

#### **Пример:**

Массу каждого образца m, кг, вычисляют по формуле

 $m=V. p$ , (1)

где V - объем образца, м<sup>3</sup>; р - плотность образца, кг/м<sup>3</sup>.

## 6.8 Перечень сокращений, условных обозначений, символов, единиц физических величин и терминов

6.8.1 Перечень обозначений и сокращений, условных обозначений и др. должен располагаться столбцом. Слева в алфавитном порядке приводят сокращения, условные обозначения, символы, единицы физических величин и термины, справа - их детальную расшифровку. Образец в ПРИЛОЖЕНИИ Е.

## 6.9 Список использованных источников

6.9.1 Литературные источники располагаются в алфавитном порядке, содержат полное название используемых источников и их выходные данные. Если используется несколько работ одного автора, то они располагаются в хронологическом порядке. В списке литературы должны быть представлены как базовые, ставшие классическими в данной области работы, так и «свежие» публикации, отражающие современный уровень разработки решаемой проблемы. Приветствуется наличие в списке работ на иностранных языках, которые указываются после русскоязычных источников также в алфавитном порядке. Издания на электронных носителях и материалы, почерпнутые в ресурсах удаленного доступа (на web-страницах Интернета), помещают в конце списка (при этом их количество не должно превышать 10% от общего количества источников).

6.9.2 Библиографическое описание электронного ресурса является основной частью библиографической записи и содержит библиографические сведения, приведенные по установленным правилам и позволяющие идентифицировать электронный ресурс, а также получить представление о его содержании, назначении, физических характеристиках, системных требованиях, режиме доступа, способе распространения и т. п.

6.9.3 Ссылки на литературные источники в тексте ВКР должны записываться в круглых скобках в алфавитном порядке.

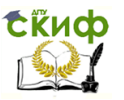

Сначала записывают ссылки на отечественных авторов, затем иностранных, ставя после каждого года издания точку с запятой. Например: (Матишов, 2005; Никоноров, 2006; Spor, 1970).

6.9.4 Если используют несколько литературных источников одного автора, то их записывают последовательно по годам издания через точку с запятой. Например: (Казарникова, 2006; 2007). А если – одного автора, но работы датированы в разные годы, то (Казарникова, 2006а; 2006б).

6.9.5 Если ссылка делается на публикацию двух авторов, то записывают фамилии обоих через запятую. Например: (Брагина, Сокольская, 1978; Воловик, Чихачев, 1998; Карманова, Рязанова, 2008).

6.9.6 Если ссылка делается на публикацию трех и более авторов, то записывают фамилию только первого автора и через запятую пишут буквы (др.) с точкой, после которой ставят запятую, затем – год. Например: (Пономарев и др., 2006; Пономарева и др., 2008; Bauer et al., 2002).

Правила оформления списка использованных источников – в ПРИЛОЖЕНИИ Д.

# **6.10 Приложения**

6.10.1 Приложение оформляют как продолжение данного документа на последующих его листах или выпускают в виде самостоятельного документа.

В тексте документа на все приложения должны быть даны ссылки. Приложения располагают в порядке ссылок на них в тексте документа. Каждое приложение следует начинать с новой страницы с указанием наверху посередине страницы слова «Приложение», его обозначения и степени.

6.10.2 Приложение должно иметь заголовок, который записывают симметрично относительно текста с прописной буквы отдельной строкой.

Приложения обозначают заглавными буквами русского алфавита, начиная с **А**, за исключением букв **Ё, З, И, О, Ч, Ь, Ы, Ъ.** После слова «Приложение» следует буква, обозначающая его последовательность.

В случае полного использования букв русского и латинского алфавитов допускается обозначать приложения арабскими

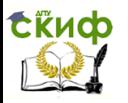

Управление цифровых образовательных технологий Подготовка и оформление выпускной квалификационной работы

цифрами.

**6.10.3**Если в документе одно приложение, оно обозначается **«**ПРИЛОЖЕНИЕ А**».**

Текст каждого приложения, при необходимости, может быть разделен на разделы, подразделы, пункты, подпункты, которые нумеруют в пределах каждого приложения. Перед номером ставится обозначение этого приложения.

Приложения должны иметь общую с остальной частью документа сквозную нумерацию страниц.

При необходимости такое приложение может иметь «Содержание».

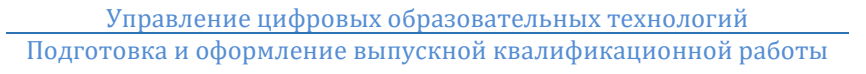

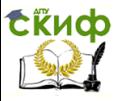

# **7 НОРМОКОНТРОЛЬ ДИПЛОМНОЙ РАБОТЫ**

# **7.1 Основные требования**

7.1.1 Нормоконтроль – это завершающий этап разработки документов дипломной работы. Нормоконтроль должен соответствовать требованиям ГОСТ 2.111.

7.1.2 Нормоконтроль дипломных работ проводится преподавателем перед защитой ВКР. Проведение нормоконтроля направлено на правильность выполнения текстовых и графических документов дипломных работ (далее документов) в соответствии с требованиями ГОСТ, стандартов ЕСКД, ЕСПД и ЕСТД.

Нормоконтроль выполняется нормоконтролером на основе действующих на данный момент времени стандартов и нормативно-технических документов, представленных в настоящих «Методических указаниях».

В процессе нормоконтроля дипломных работ проверяется:

— соблюдение правил оформления по настоящему Методическому указанию;

— внешний вид ВКР;

— комплектность ВКР в соответствии с заданием;

— правильность заполнения титульного листа, наличие необходимых подписей;

— выделение заголовков, разделов и подразделов, наличие красных

строк;

— правильность оформления содержания, соответствие название разделов и подразделов в содержании соответствующим названиям в тексте;

— правильность нумерации страниц, разделов, подразделов, рисунков, таблиц, формул;

— правильность оформления рисунков;

— правильность оформления таблиц;

— правильность размерностей физических величин, их соответствие системе СИ;

- отсутствие грамматических ошибок;
- правильность примененных сокращений слов;

Управление цифровых образовательных технологий

Подготовка и оформление выпускной квалификационной работы

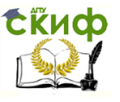

— наличие и правильность ссылок на использованную литературу;

— наличие и правильность ссылок на нормативные документы;

— правильность оформления списка использованных источников;

— правильность оформления приложений.

7.1.3 Нормоконтроль рекомендуется проводить в два этапа: после черновой и окончательной разработки оригиналов документов. Разрабатываемые документы должны предъявляться на нормоконтроль комплектно.

7.1.4 Перечень замечаний нормоконтролера составляется в том случае, если контроль проводится в отсутствие студентаразработчика и сущность ошибок может быть им неправильно истолкована.

7.1.5 Проверенные нормоконтролером в присутствии студента- разработчика документы вместе с перечнем замечаний (если он составляется) возвращаются студенту для внесения исправлений и переработки. Если замечания существуют, пометки нормоконтролера сохраняются до подписания им документа. Если документ заново перерабатывается студентом, то на повторный контроль сдаются оба экземпляра: с пометками нормоконтролера и переработанный.

7.1.6 Предъявляемые на подпись нормоконтролеру документы должны иметь все визы согласования, кроме визы заведующего кафедрой. Чистовые оригиналы ВКР нормоконтролер подписывает в графе «Н.контр.» основной надписи.

7.1.7 Запрещается без ведома нормоконтролера вносить какие-либо изменения в документ после того, как этот документ подписан и завизирован нормоконтролером.

7.1.8 Нормоконтролер имеет право в обоснованных случаях не подписывать предоставленный документ:

— при невыполнении требований нормативных документов;

— при отсутствии обязательных подписей;

— при небрежном выполнении;

— при нарушении установленной комплектности.

7.1.9 Нормоконтролер несет ответственность за соблюдение в разрабатываемой документации требований действующих

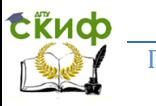

стандартов и других нормативно-технических документов наравне с разработчиками документации.

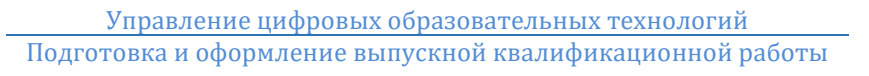

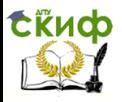

# **8 РЕЦЕНЗИРОВАНИЕ ДИПЛОМНОЙ РАБОТЫ**

# **8.1 Основные требования**

8.1.1 Для получения дополнительной объективной оценки представляемой к защите выпускной квалификационной работы проводится ее внешнее рецензирование специалистами в соответствующей области.

8.1.2 Рецензентами выпускных квалификационных работ являются высококвалифицированные специалисты. Персональный список рецензентов определяется выпускающей кафедрой. В качестве рецензентов могут привлекаться специалисты-практики и преподаватели других ВУЗов.

8.1.3 Рецензент должен быть ознакомлен со всеми требованиями, предъявляемыми к выпускной квалификационной работе (ВКР).

8.1.4 Рецензия оформляется в письменном виде и содержит аргументированные оценки:

— актуальности темы ВКР;

— соответствия содержания ВКР заданию на его разработ-

ку;

- правильности логической структуры ВКР;
- полноты и глубины разработки разделов ВКР;
- эффективности и обоснованности решений;
- недостатков ВКР;
- оформления ВКР.

8.1.5 В заключительной части рецензии дается оценка работы по четырехбалльной шкале («отлично», «хорошо», «удовлетворительно», «неудовлетворительно») и указывается возможность присвоения студенту должной квалификации. Рецензия подписывается. Рецензия должна быть получена не позднее, чем за три дня до защиты.

8.1.6 На защиту ВКР в ГАК можно дополнительно представить отзыв ведущей организации, по заказу которой выполнялся дипломный проект. В нем должна быть отмечена практическая ценность полученных результатов.

Образец рецензии – в ПРИЛОЖЕНИИ Ж.

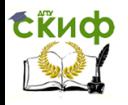

Управление цифровых образовательных технологий Подготовка и оформление выпускной квалификационной работы

# **9 СОСТАВЛЕНИЕ ДОКЛАДА И ПРЕЗЕНТАЦИИ**

## **9.1 Основные требования**

9.1.1 Защита дипломных работ проводится на открытом заседании Государственной аттестационной комиссии (ГАК).

9.1.2 В ГАК дипломник представляет следующие материалы:

— оформленный, переплетенный диплом;

— иллюстрированные материалы (графики, таблицы, схемы и др.) или презентацию;

рецензию на дипломную работу (ПРИЛОЖЕНИЕ Е).

отзыв руководителя дипломной работы (ПРИЛОЖЕНИЕ К);

9.1.3 Доклад (выступление) – это работа презентативного характера, отражающая суть ВКР.

9.1.4 При защите дипломной работы в докладе выпускник должен отразить: наименование темы дипломной работы, ее актуальность, цель, постановку задач, способы и методы решения поставленных задач и суть их решения, основные выводы.

В конце выступления необходимо коснуться практической значимости результатов, возможности их внедрения в практику или использования в преподавании.

Доклад рассчитан на 15 минут выступления и неразрывно связан с презентацией (раздаточным материалом).

9.1.5 Презентация (раздаточный материал) – это подготовленный с помощью специальных программ (например, Microsoft PowerPoint) наглядный цифровой, табличный и иллюстративный материал, который непосредственно связан с докладом.

Для презентации выбирается необходимый иллюстрирующий материал, который можно взять, как из текста работы, так и из приложений – это могут быть таблицы, рисунки, схемы, диаграммы, формулы и др. Таблицы не должны быть слишком громоздкими, рисунки не должны быть слишком детальными, формулы должны быть наглядными.

Материал должен иллюстрировать все тезисы, выведенные в докладе.

Показ презентации может быть осуществлен двумя способами:

— с помощью про- ектора и стенда;

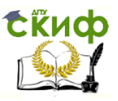

с помощью раздаточного материала в виде бумажных экземпляров для каждого члена комиссии.

Объем презентации: 8-12 слайдов.

9.1.6 Доклад следует начинать со слов «Уважаемые председатель и члены государственной аттестационной комиссии, разрешите представить вам дипломную работу на тему...», а заканчивать словами «...на этом разрешите свое выступление закончить. Спасибо за внимание!».

9.1.7 Доклад должен содержать только суть рассматриваемого вопроса, минимум цифр в тексте доклада, специальных названий, перечислений. Доклад строится по той же логической схеме, что и дипломная работа, то есть вводная часть, основная часть и выводы. Вводная часть должна содержать в себе актуальность и цель работы, основная часть должна полностью раскрыть рассматриваемую тему. Выводы должны быть краткими и однозначными, следует в 1-2 предложениях рассмотреть рекомендации для решения поставленных проблем.

9.1.8 В процессе написания доклада необходимо ссылаться на слайды презентации. В тексте это должно выглядеть так: «..., обратите внимание на слайд номер 5»; или «На слайде номер 6 представлена информация о...»; или «Слайд номер 1 схематично представляет...» и т.п.

9.1.9 Первым слайдом должен идти слайд с темой дипломной работы и данными исполнителя, то есть фамилия, имя, отчество, группа, специальность (направление). Желательно указать научного руководителя.

9.1.10 В ходе доклада дипломник должен ссылаться на все представленные графики, схемы, таблицы.

9.1.11 Дипломник должен быть готов ответить на вопросы членов ГАК и присутствующих на защите.

9.1.12 При сдаче работы в архив презентация сдается в электронном виде, записанная на энергонезависимый носитель (например, CD-DVD-диск).

# 9.2 Критерии оценки дипломной работы

9.2.1 Основными качественными критериями оценки дипломной работы являются:

Управление цифровых образовательных технологий

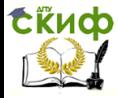

Подготовка и оформление выпускной квалификационной работы

– актуальность и новизна темы;

– достаточность использованной отечественной и зарубежной литературы по теме;

– полнота и качество собранных эмпирических данных;

– обоснованность привлечения тех или иных методов решения поставленных задач;

– глубина и обоснованность анализа и интерпретации полученных результатов;

– четкость и грамотность изложения материала, качество оформления работы;

– умение вести полемику по теоретическим и практическим вопросам дипломной работы, глубина и правильность ответов на вопросы членов ГАК и замечания рецензентов.

Работа должна быть написана литературным языком, тщательно выверена, соответствовать действующим ГОСТам и настоящим требованиям.

9.2.2 Оценки по защите выпускной квалификационной работы

9.2.2.1 Оценка «отлично» выставляется за выпускную квалификационную работу, которая имеет исследовательский характер, грамотно изложенную теоретическую часть, логичное, последовательное изложение материала с соответствующими выводами и обоснованными предложениями. При еѐ защите студент показывает глубокие знания вопросов темы, свободно оперирует данными исследования, владеет современными методами исследования, во время доклада использует наглядный материал, легко отвечает на поставленные вопросы. Выпускная квалификационная работа имеет положительный отзыв научного руководителя и рецензента.

9.2.2.2 Оценка «хорошо» выставляется за выпускную квалификационную работу, которая имеет исследовательский характер, грамотно изложенную теоретическую часть, последовательное изложение материала соответствующими выводами, однако с не вполне обоснованными предложениями. При еѐ защите студент показывает знания вопросов темы, оперирует данными исследования, во время доклада использует наглядные пособия, без особых затруднений отвечает на поставленные вопросы. Выпускная квалификационная работа имеет положительный отзыв научного руководителя и рецензента.

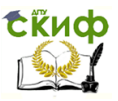

9.2.2.3 Оценка «удовлетворительно» выставляется за выпускную квалификационную работу, которая имеет исследовательский характер. Теоретическую часть. Базируется на практическом материале, но анализ выполнен поверхностно, в ней просматривается непоследовательность изложения материала. Представлены необоснованные предложения. При еѐ защите студент проявляет неуверенность, показывает слабое знание вопросов темы, не дает полного аргументированного ответа на заданные вопросы. В отзывах научного руководителя и рецензента имеются замечания по содержанию работы и методике анализа.

9.2.2.4 Оценка «неудовлетворительно» выставляется за выпускную квалификационную работу, которая не носит исследовательского характера, не отвечает требованиям, изложенным в методических рекомендациях кафедры. В работе нет выводов, либо они носят декларативный характер. При защите работы студент затрудняется отвечать на поставленные вопросы, при ответе допускает существенные ошибки. В отзывах научного руководителя и рецензента имеются серьезные критические замечания.

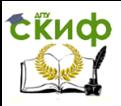

# **ПРИЛОЖЕНИЕ А**

# **(ОБРАЗЕЦ ТИТУЛЬНОГО ЛИСТА)**

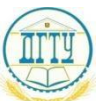

#### МИНИСТЕРСТВО ОБРАЗОВАНИЯ И НАУКИ РОССИЙСКОЙ ФЕДЕРАЦИИ **ФЕДЕРАЛЬНОЕ ГОСУДАРСТВЕННОЕ БЮДЖЕТНОЕ ОБРАЗОВАТЕЛЬНОЕ УЧРЕЖДЕНИЕ ВЫСШЕГО ПРОФЕССИОНАЛЬНОГО ОБРАЗОВАНИЯ**

#### **«ДОНСКОЙ ГОСУДАРСТВЕНННЫЙ ТЕХНИЧЕСКИЙ УНИВЕРСИТЕТ» ДГТУ**

Кафедра «Технические средства аквакультуры»

Направление 110900 «Водные биоресурсы и аквакультура»\_ (шифр, наименование)

#### **ВЫПУСКНАЯ КВАЛИФИКАЦИОННАЯ РАБОТА БАКАЛАВРА**

(название темы) Работа выполнена студентом Руководитель работы Консультант по нормоконтролю (ученая степень, звание, ФИО, подпись) Допущена к защите « » 20 г.

Заведующий кафедрой «Технические средства аквакультуры», академик, д-р геогр. наук проф. Полета П.Г. Матишов

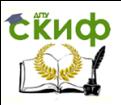

# **ПРИЛОЖЕНИЕ Б**

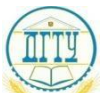

#### МИНИСТЕРСТВО ОБРАЗОВАНИЯ И НАУКИ РОССИЙСКОЙ ФЕДЕРАЦИИ **ФЕДЕРАЛЬНОЕ ГОСУДАРСТВЕННОЕ БЮДЖЕТНОЕ ОБРАЗОВАТЕЛЬНОЕ УЧРЕЖДЕНИЕ ВЫСШЕГО ПРОФЕССИОНАЛЬНОГО ОБРАЗОВАНИЯ**

#### **«ДОНСКОЙ ГОСУДАРСТВЕНННЫЙ ТЕХНИЧЕСКИЙ УНИВЕРСИТЕТ» ДГТУ**

Кафедра «Технические средства аквакультуры»

СОГЛАСОВАНО Стратегический партнер (работодатель)

УТВЕРЖДАЮ Заведующий кафедрой

(предприятие, должность, ФИО, подпись) (уч. степень, звание, ФИО, подпись)

«<u>\_\_»\_\_\_\_\_\_\_\_\_\_\_20\_\_</u>\_\_г. «\_\_»\_\_\_\_\_\_\_\_\_\_\_\_20\_\_\_\_\_г.

# **З А Д А Н И Е**

на выполнение выпускной квалификационной работы Студенту учебной группы

(факультета, института)

(фамилия, имя, отчество)

# **ТЕМА ВЫПУСКНОЙ КВАЛИФИКАЦИОННОЙ РАБОТЫ**

Тема ВКР сформулирована в соответствии с запросом

(стратегический партнер, работодатель, подразделение (службы) ДГТУ и т.д.)

Утверждено приказом (приказ от «<sub>28</sub> × 20 1 г. № ) Представление выпускной квалификационной работы на кафедру

«\_\_\_»\_\_\_\_\_\_\_\_\_\_\_\_\_20\_\_\_\_г.

Дата защиты « » 20 г.

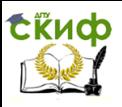

#### Целевая установка и исходные данные:

Руководитель выпускной квалификационной работы

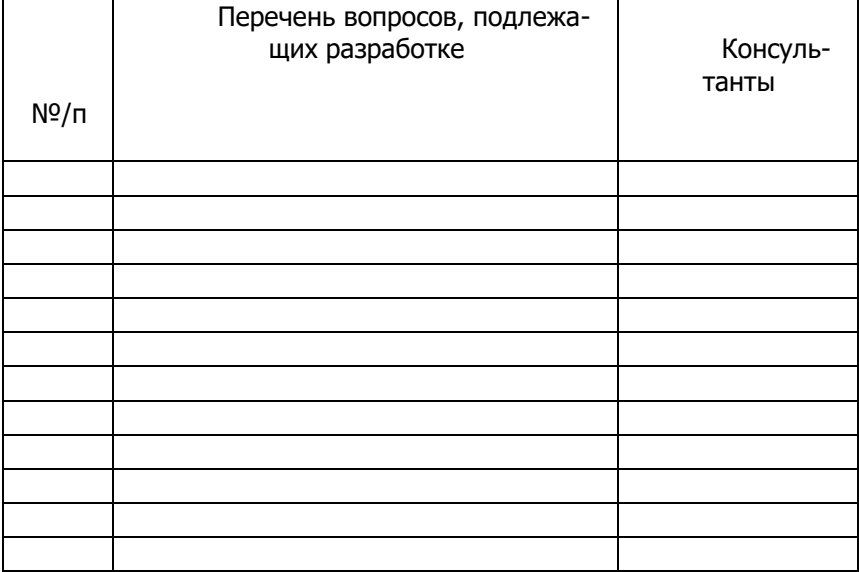

(ученая степень, звание, фамилия, подпись)

#### **Основная рекомендуемая литература**

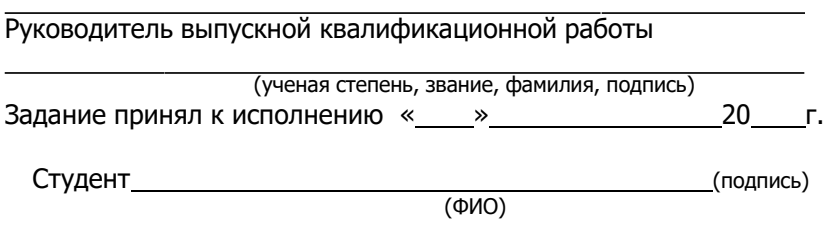

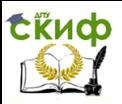

# **ПРИЛОЖЕНИЕ В**

#### **РЕФЕРАТ**

Выпускная квалификационная работа выполнена на 78 страницах печатного текста. Состоит из введения, 5 глав, заключения и выводов. Иллюстрирована 9 таблицами, 7 рисунками. Список использованных источников представлен 25 наименованиями, из них 5 иностранных авторов.

Ключевые слова: СЕВРЮГА, ОЗИМАЯ И ЯРОВАЯ РАСЫ, КОРМЛЕНИЕ, ВЫРАЩИВАНИЕ, ГИПОФИЗ, ИНЪЕКЦИИ.

Исследования выполнялись на осетровом рыбоводном заводе «Семикаракорский» Ростовской области в 20 -20 гг. В качестве объекта в работе использовались производители севрюги разных биологических групп, а также полученное от них потомство. В результате исследований было установлено, что использование схемы двукратного введения гипофизарных препаратов способствовало созреванию 100% самок севрюги участвующих в рыбоводном процессе.

#### **ABSTRACT**

The graduated qualifying work is expounded on 78 pages of typing text. It consists of introduction, 5 chapters, summary and conclusions. It is illustrated with 9 tables, 7 figures. List of references consists of 55 literary sources with 15 foreign authors.

Keywords: STELLATE STURGEON, SPRING, AUTUMN RACES, FEEDING, GROWING, HYPOPHYSIS, INQECTIONS.

The investigations were carried out in the conditions of sturgeon fishery hatchery «Lebyazhiy» in Astrakhan region in 20 - 20 . The breeders of stellate sturgeon of different biological groups and their offspring were used as object of research work. As a result it was revealed, that using of scheme of double injections of hypophysis leaded to maturation of 100% of females, involving into piscicultural process.

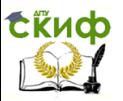

# **ПРИЛОЖЕНИЕ Г**

#### **Радужная форель (***Salmo gairdneri***)**

Радужная форель (рисунок Г.1) – является важнейшим объектом товарного рыбоводства (рисунок – 9). В естественных водоемах радужная форель обитает при температуре 3–2°С, нижней летальной границей является температура 0°С, верхней 23– 27°С.

Половая зрелость у самок наступает на 3–4-м году жизни, у самцов – на год раньше. Форель живет до 11 лет. Нерест в природных условиях проходит с ноября по февраль при температуре от 0,3 до 13°С. Плодовитость составляет 1,6–2,2 тыс. икринок на 1 кг массы рыбы. В зависимости от температуры продолжительность инкуба-ции икры от 35 до 50 суток или 350–450 градусо-дней.

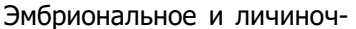

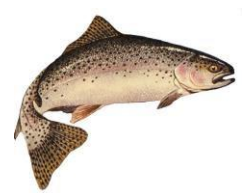

Рисунок Г.1 – Радужная форель *Salmo gairdneri* (по Шкодин, Загрийчук, 2010)

ное разви-тие происходит наиболее благоприятно при температуре 5–13°С, температурный оптимум радужной форели 15–18°С. В зимний период форель активно питается и при температуре воды ниже 4°С. Оптимальная концентрация растворенного в воде кислорода составляет 9–11 мг/л, что соответствует 90–100%-ному насыщению. Летальная концентрация кислорода равна 1,5–2,5 мг/л.

Радужная форель очень чувствительна к посторонним примесям и токсическим веществам (медь, цинк, хлор, сероводород и др.), легко переносит значительную соленость воды. Отношение к солености меняется с возрастом. Взрослая форель активно растет даже при солености 30–35%. По образу жизни форель – сумеречная и ночная рыба. Для нее наиболее подходит прозрачность воды 20–65 см.

По спектру питания радужная форель эврифаг, состав пищевого комка зависит от места обитания, возраста, размера

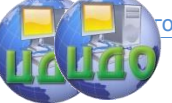

форели, сезона кормовой базы и др. условий. В питании сеголетков преобладают планктонные организмы, у молоди обнаруживали веснянок, поденок, хирономид взрослая форель, как правило, хищник. В условиях искусственного выращивания радужная форель потребляет самые различные компоненты в составе кормосмесей. Годовики радужной форели вырастают в прудах до 20– 40 г, двухлетки – до 100–250 г.

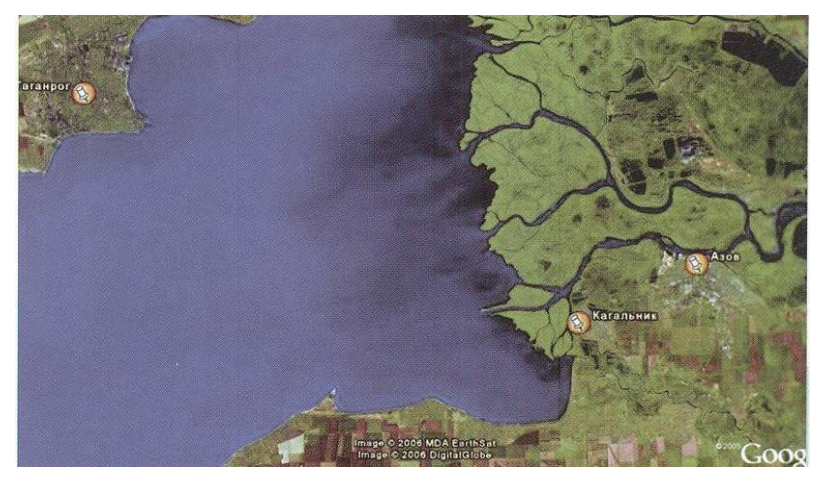

#### **Рисунок с картой**

Рисунок Г.2 – Карта района расположения рыбоводных комплексов

**Рисунок с пояснительной надписью**

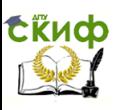

# $\overline{2}$  $10<sup>10</sup>$  $11$  $12$ река

Рисунок Г.3 – Схема полносистемного форелевого хозяйства (по Шкодин, Загрийчук, 2010)

1 – насосная станция; 2 – пруд отстойник; 3 – река; 4 – водоподающий канал; 5 – инкубационный цех; 6 – мальковые бассейны; 7 – кормокухня; 8 – выростные пруды; 9 – нагульные пруды; 10 – водосбросной канал; 11 – карантинный пруд; 12 – изоляторный пруд

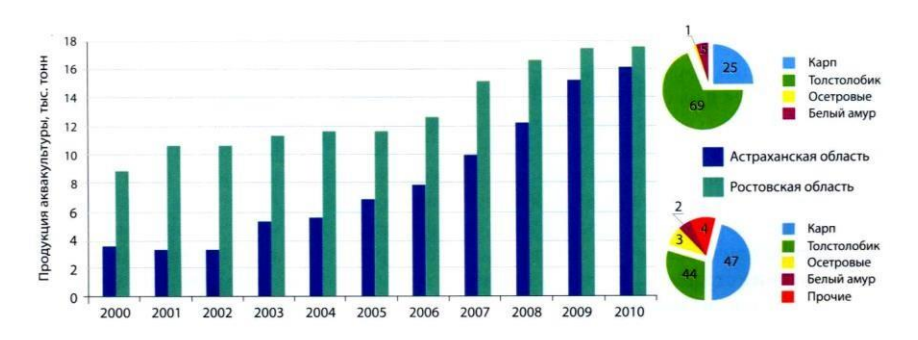

**Графики**

Рисунок Г.4 – Товарная продукция аквакультуры (Астраханская и Ростовская области) (по Матишов и др., 2011)

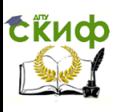

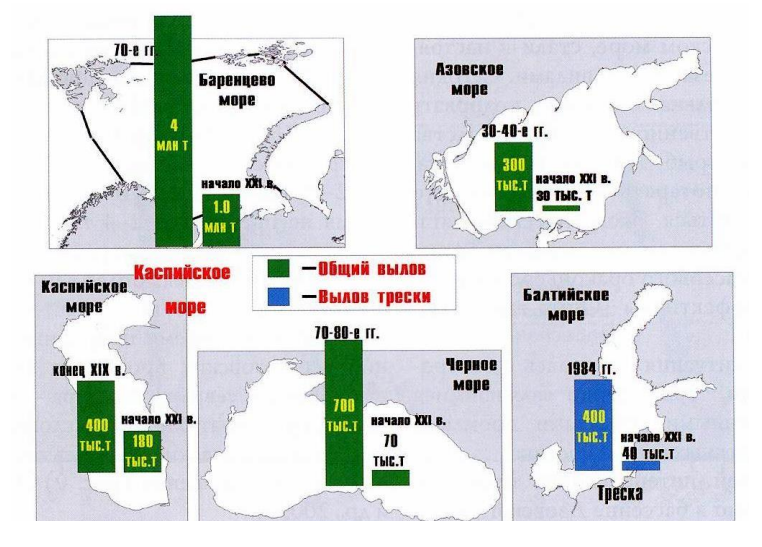

Рисунок Г.5 – Динамика вылова промысловых рыб Азовского бассейна (по Матишов и др., 2011)

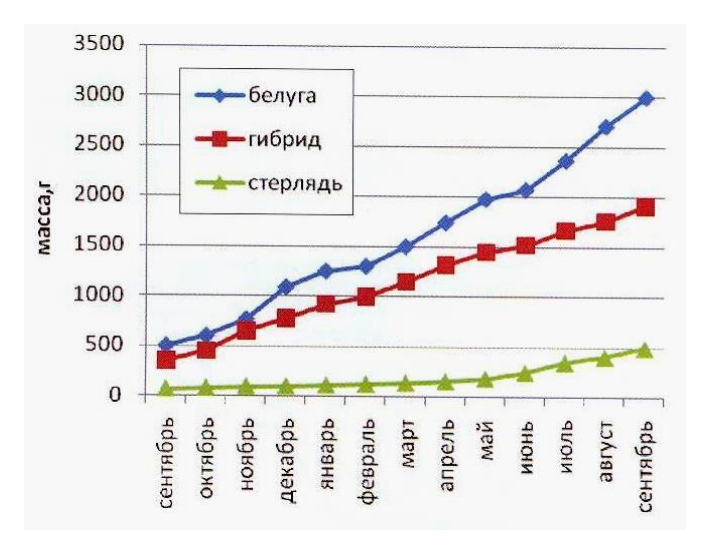

Рисунок Г.6 – Рост старших возрастных групп трех видов осетровых рыб (по Матишов и др., 2011)

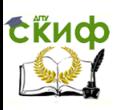

## **Таблицы**

# Таблица 1 – Нормальные значения коэффициентов упитанности перед посадкой сеголетков на зимовку

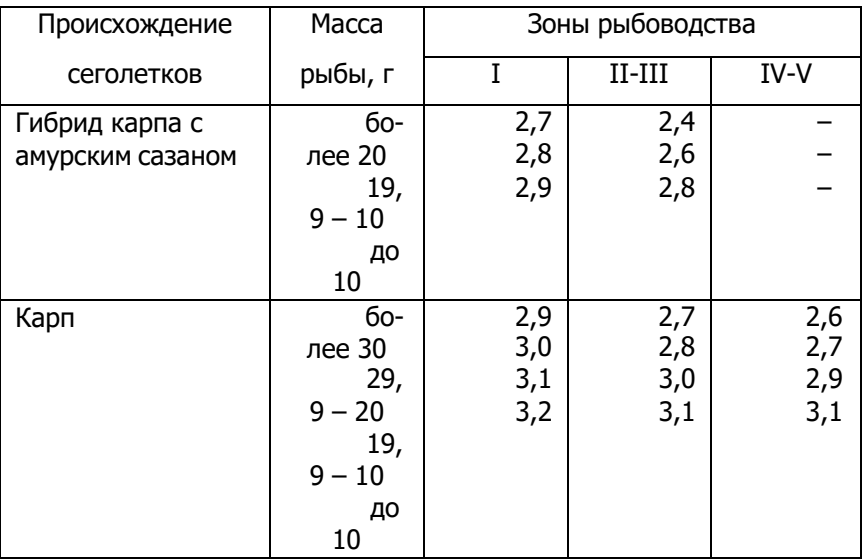

Рисунок Г.7 – Оформление таблицы

#### Таблица 2 – Биологические показатели искусственно разводимой рыбы

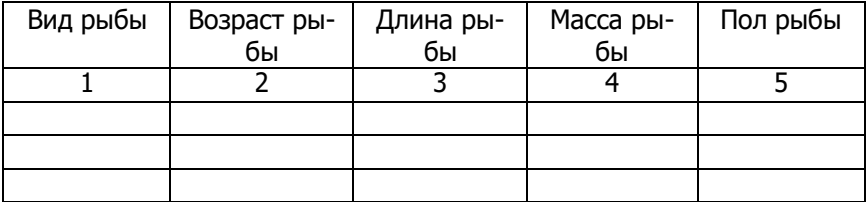

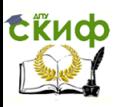

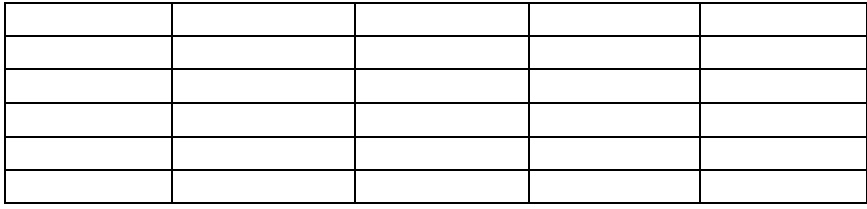

#### Рисунок Г.8 – Таблица с продолжением

Таблица 3 – Показатели выращивания молоди русского осетра на различных кормах

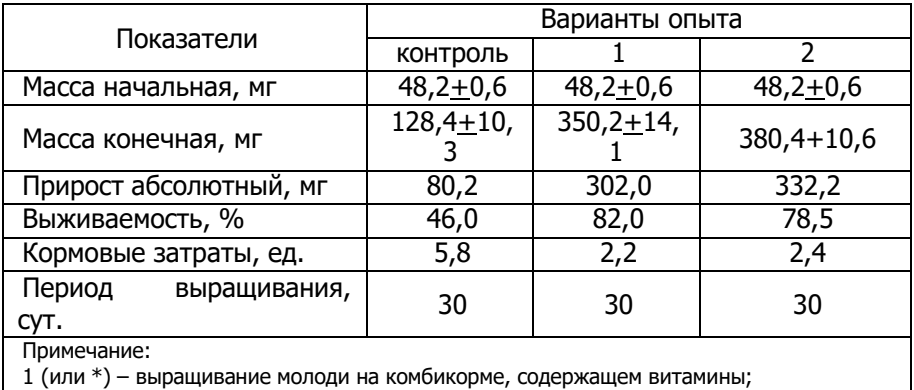

2 (или \*\*) – выращивание молоди на комбикорме с минеральными веществами.

Рисунок Г.9 – Таблица с примечанием

# **ПРИЛОЖЕНИЕ Д**

# **СПИСОК ИСПОЛЬЗОВАННЫХ ИСТОЧНИКОВ**

Список использованных источников – весьма значимая часть диплома. Во-первых, это ценное указание на источники по теме исследования для тех, кто будет его читать; во-вторых, он позволяет судить о научной культуре автора, глубине его проникновения в тему и этичности его позиции по отношению к авторам используемых источников.

– законодательные и нормативно-методические документы и материалы;

– монографии, учебники, справочники и т.п.;

– научные статьи, материалы из периодической печати; – сайты.

#### **Примеры описания Законодательные материалы**

Конституция (Основной Закон) Российской Федерации: [Принята общенародным голосованием в 1993г.] // Российская газета. – 1993. – № 248.

Гражданский кодекс Российской Федерации: Часть первая – четвертая: [Принят Гос. Думой 23 апреля 1994 года, с изменениями и дополнениями по состоянию на 10 апреля 2009 г.] // Собрание законодательства РФ. – 1994. – № 22. Ст. 2457.

#### **Стандарты**

ГОСТ 8.381-2009. Государственная система обеспечения единства измерений. Эталоны. Способы выражения точности. – Взамен ГОСТ 8.381-80; введен 2012-01-01. – М.: Стандартинформ, 2011.

ГОСТ Р 52652-2006. Информационно-коммуникационные технологии в образовании. – Введ. 2006-12-27. – М.: Стандартинформ, 2007. – 3 с.

#### **Сборник стандартов**

Кабели радиочастотные: Сборник: ГОСТ 11326.0 – 78, ГОСТ11326.1 – ГОСТ 11326.92-79. – М.: Изд-во стандартов, 1992. – 447 с.

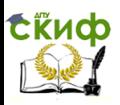

Библиографическая запись: основные стандарты / сост.: А.А. Джиго, Г.П. Калинина, С. Ю. Калинин. – М.: РКП, 2006.–239 с.

#### **Монография**

Численное решение динамических задач упругопластического деформирования твердых тел: моногр. / Науч. ред. Б.Н. Аннин. – Новосибирск: Изд-во Сиб. универ., 2002. – 350 с.

#### **Книга под редакцией**

Атлас пресноводных рыб России / под ред. Ю.С. Решетникова. – М.: Наука, 2003. Т. 1. – 397 с.; Т. 2. – 253 с.

#### **Книга одного автора**

Иванов Г.П. Экономика культуры: учеб. пособие для вузов / Г.П. Иванов. – М.: ЮНИТИ-Дана, 2001. – 183 с.

#### **Книга двух авторов**

Волков Ю.Г., Резник Н.А. Как написать диплом, курсовую, реферат / – 2-е изд. – Ростов н/Д: Феникс, 2003. – 127 с.

#### **Книга трех авторов**

Куницын А.Р., Пискарев И.К., Пискарев Н.К. Настольная книга федерального судьи: судебная практика, комментарии, образцы документов, информационные материалы / – М.: Норма, 2004. – 880 с.

#### **Книга четырех авторов**

Викулин А.В., Дроздюк В.Н., Семенец Н.В., Иванов В.А. К землетрясению без риска: учеб. пособие для общеобразоват. учреждений Камч. обл. / – Петропавловск-Камч.: Издат. центр СЭТО-СТ, 2000. – 120 с.

#### **Книга пяти и более авторов под редакцией**

Ихтиофауна Азово-Донского и Волго-Каспийского бассейнов и методы ее сохранения / под общей ред. ак. Г.Г. Матишова. – Ростов н/Д: Изд-во ЮНЦ РАН, 2009. – 272 с.

#### **Книга, имеющая составителей**

Солдаты Отечества: книга памяти кооператоров – Героев Советского Союза и России / сост. Г. Фролов; ред.-сост. В. Дейкун. – М.: Изд. дом Центросоюза, 2005. – 412 с.: ил., фот.

Управление цифровых образовательных технологий

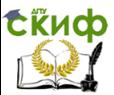

Подготовка и оформление выпускной квалификационной работы

#### **Глава из книги**

Налоги в экономической системе общества // Налоги: учеб. пособ. / под ред. Д.Г. Черника. – 5-е изд., перераб. и доп. – М.: Финансы и статистика, 2003. – Гл. 2. – С. 33–60.

#### **Переводное издание**

Грималь, П. Цицерон / П. Грималь; пер. с фр. Г.С. Кнабе, Р.Б. Сашиной; вступ. ст. Г.С. Кнабе. – М.: Мир, 2003. – 544 с.

#### **Многотомное издание**

Маркс К. Сочинения: в 39 т. / К. Маркс, Ф. Энгельс; Ин-т марксизма-ленинизма. – 2-е изд. – М.: Госполитиздат, 1955–1981.

#### **Отдельный том многотомного издания**

Реале Дж. Западная философия от истоков до наших дней: в 4 т.: пер. с итал. / Дж. Реале, Д. Антисери, ред. С.А. Мальцева. – СПб.: Изд-во Пневма. Т. 4. От романтизма до наших дней. – 2005. – 880 с.

#### **Справочник, энциклопедия**

Вредные вещества в окружающей среде: справ. энциклопед. издание. Ч. 3: Кислородосодержащие орган. соединения / РАЕН; под. ред. В.А. Филова и др. – СПб.: Профессионал, 2004. – 308 с.

Справочник рыбовода. Инновационные технологии аквакультуры юга России / Г.Г. Матишов, С.В. Пономарев, Ю.М. Баканева и др. / под ред. С.В. Пономарева. – Ростов н/Д: изд-во ЮНЦ РАН, 2013. – 224 с.

Технологии выращивания и кормления объектов аквакультуры юга России: справ., учеб. пособ. / С.В. Пономарев, Е.А. Гамыгин, С.И. Никоноров и др. – Астрахань: Нова плюс, 2002. – 264 с.

#### **Учебно-методическое пособие**

Пономарев С.В., Лагуткина Л.Ю., Пономарева Е.Н., Федоровых Ю.В. Технологии фермерского рыбоводства / Учебное пособие. – Астрахань: ООО ЦНТЭП, 2008. – 304 с.

#### **Диссертация**

Вишняков И.В. Модели и методы оценки коммерческих

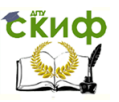

банков в условиях неопределенности: дис. … канд. экон. наук: 08.00.13.: защищена 12.02.02: утв. 24.06.02. – М., 2002. – 234 с.

## **Автореферат диссертации**

Бурлаченко И.В. теоретические и прикладные аспекты повышения резистентности осетровых рыб в аквакультуре: автореф. дис. … д-ра биол. наук. – М., 2007. – 76 с.

Витковский А.З. Современное состояние ихтиофауны водохранилищ Манычского каскада: автореф. дис. … канд. наук. – Ставрополь, 2000. – 24 с.

Пряхин Ю.В. Азовская популяция пеленгаса: вопросы биологии, проведение и организация промысла: автореф. дис. … канд. наук. – Ростов н/Д: АзНИИРХ, 2001. – 24 с.

#### **Депонированная научная работа**

Ефимов А.В. Реформа Палаты лордов: прошлое, настоящее, будущее / А.В. Ефимов; МГУ им. М.В. Ломоносова. – М., 2006. – 43 с. – Библиогр.: С. 42–43. – Деп. в ИНИОН РАН 13.06.2006, № 59784.

#### **Отчет о научно-исследовательской работе**

Состояние и перспективы развития статистики печати Российской Федерации: отчет о НИР (заключ.): 06–02 / Рос. Кн. палата; рук. А.А. Джиго; исполн. В.П. Смирнова [и др.] – М., 2000. – 250 с.

#### **Статья из журнала**

Матишов Г.Г., Матишов Д.Г., Бердников С.В. Состояние воспроизводства рыбы и пути возрождения биоресурсов Азовского моря // Вестник ЮНЦ РАН, 2005, – Т. 1. – № 4. – С. 30-37.

Шилин М.Б. Стратегические направления развития аквакультуры России // Рыбное хозяйство. 2007. – № 10. – С. 7.

#### **Статья из доклада**

Зензеров В.С. Тироксин как стимулятор роста молоди горбуши Oncorhynchus gorbuscha (Walb.) Баренцева моря // Доклады академии наук. 2006. – Т. 410. – № 2. – С. 278–280.

#### **Статья из материалов доклада**

Лабенец А.В., Новосадов А.Г., Трухин Д.А. Весовой рост и

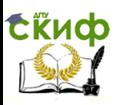

некоторые технологически значимые показатели, полученные при бассейновом выращивании двухлетков сибирского осетра и его гибрида с белугой на полнорационном гранулированном корме // Матер. докл. Междунар. симп. «Тепловодная аквакультура и биологическая продуктивность водоемов аридного климата» (Астрахань, 16–18 апр. 2007 г.). – Астрахань: Изд-во АГТУ, 2007. – С. 407–409.

#### **Статья из газеты**

Манцуров Ю. Научный подход убеждает и побеждает // Российская кооперация. – 2005. – 10 марта. – С. 3.

#### **Статья из книги или другого разового издания**

Санакина Т.А. Судьба Архангельской духовной семинарии в 1917–1920 гг. / Т.А. Санакина // 1917 год в судьбах России и мира: сборник материалов научной конференции / Федер. агентство по образов., ПГУ. – Архангельск: СОЛТИ, 2007. – С. 198–207.

#### **Сборник тезисов**

Матишов Г.Г., Пономарева Е.Н., Журавлева Н.Г. Развитие аквакультуры – обеспечение продовольственной безопасности страны // Инновационные технологии аквакультуры: тез. докл. Междунар. науч. конф. (Ростов-на-Дону, 21–22 сент. 2009 г.) / отв. ред. акад. Г.Г. Матишов. – Ростов н/Д: Изд-во ЮНЦ РАН,  $2009. - C. 5 - 17.$ 

#### **Неопубликованный документ**

О введении надбавок за сложность, напряженность и высокое качество работы (Электронный ресурс): указание М-ва соц. Защиты Рос. Федерации от 14 июля 1992 года № 1-49-У. Документ опубликован не был. Доступ из справочно-правовой системы «Консультант-Плюс».

#### **Сборник без общего заглавия**

Сборник документов, касающихся международных аспектов образования: (законы, указы, постановления, конвенции, декларации...) / сост. Е.В. Шевченко. – СПб.: Оракул, 2000. – 541 с.

#### **Архивный материал**

Записки о чумном бунте. Автограф // РО ИРЛИ. Ф.265. Оп.2. Д.1195. Л. 7–10.
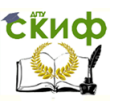

### **Рецензия**

Всеволожский В. А. Учебник «Региональная гидрогеология» / В. А. Всеволожский, И. Ф. Фиделли // Вестник Московского университета. Сер. 4, Геология. – 2007. – № 5. – С. 68–70. Рец. на кн.: Кирюхин В. А. Региональная гидрогеология, 2005.

Литвиненко Н. А. Рецензия на монографию Г. А. Сорокиной «Буддизм в европейской культуре первой трети XX века» / Н. А. Литвиненко // Вестник Университета Российской академии образования. – 2008. – № 3. – С. 47–50. Рец. на кн.: Сорокина Г. А. Буддизм в европейской культуре первой трети XX века. М.: РАГС, 2008. 196 с.

### **Ресурс локального доступа**

Шарков Ф. И. Социология [Электронный ресурс]: теория и методы: учебник / Ф.И. Шарков. – М.; Экзамен, 2007. – 1 эл. опт. диск (CD-ROM).

### **Сетевой ресурс**

Уваров П. Ю. Франция XVI века. Опыт реконструкции по нотариальным актам. – URL: [http://www.orbisedievalis.nm.ru/library/ouvarov.html.](http://www.orbisedievalis.nm.ru/library/ouvarov.html) Дата обращения: 01.09.2013.

Черткова Е.Л. Утопия как способ постижения социальной действительности [Электронный ресурс] / Е.Л. Черткова // Социемы: журнал Уральского гос. ун-та. – Екатеринбург, 2002. – № 8. – Режим доступа:

[http://www2/usu.ru/philosophi/soc\\_phil/rus/text/sosiemy/8/chertkova.](http://www2/usu.ru/philosophi/soc_phil/rus/text/sosiemy/8/chertkova)

Дата обращения: 01.09.2013.

### **Электронный ресурс**

Библиотека русской классики [Электронный ресурс]. – М.: ДиректМедиа Паблишинг. – (Электронная библиотека). Вып. 2. А. Островский, И. Тургенев, Ф. Тютчев, А. Фет. – 2005. – 1 эл. опт. диск (CD-ROM): цв.

Мир в войне [Мультимедиа] / рассказывает Л. Оливье. – М.: Союз видео. Ч. 2, Диск 1: Пустыня: Северная Африка 1940- 1943; Сталинград: июнь 1942–февраль 1943; Волчья стая: Подводные лодки в Атлантике 1939–1944; Красная Звезда: Сов. Союз 1941–1943; Диск 2: Буря: Бомбардировки Германии сент. 1939– апр. 1944; Жесткая Старая Кишка: Италия ноябрь 1942– июнь

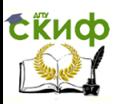

1944; Завтра будет прекрасный день: Бирма 1942–1944; Дом в огне: Британия 1940-1944. – 2006. – 2 эл. опт. диск (DVD-ROM): цв., зв.

Britannica CD'99 [Электронный ресурс]: encyclopedia: Knowledge for the Information age. – Chicago: Encyclopedia Britannica, Inc., 1999. – 2 эл. опт. диск (CD-ROM) : цв., зв. + 2 бр. + 1 эл. опт. диск (CD-ROM).

### **Пример оформления списка использованных источников**

Аксенова Е.И., Макаров Э.В. Индустриальное культивирование стартовых живых кормов для рыб. результаты и перспективы // – Ростов н/Д: ООО «Деловой мир», 2001. – 196 с.

Библиографическая запись: основные стандарты / сост.: А.А. Джиго, Г.П. Калинина, С. Ю. Калинин. – М.: РКП, 2006. – 239 с.

Зензеров В.С. Тироксин как стимулятор роста молоди горбуши Oncorhynchus gorbuscha (Walb.) Баренцева моря // Доклады академии наук. 2006. – Т. 410. – № 2. – С. 278–280.

Ихтиофауна Азово-Донского и Волго-Каспийского бассейнов и методы ее сохранения / под общей ред. ак. Г.Г. Матишова. – Ростов н/Д: Изд-во ЮНЦ РАН, 2009. – 272 с.

Козлов В.И. Как обеспечить прибыль на арендуемом водоеме // Рыболовство и рыбоводство. – 2002. – № 3–4. – С. 22–23.

Лабенец А.В., Новосадов А.Г., Трухин Д.А. Весовой рост и некоторые технологически значимые показатели, полученные при бассейновом выращивании двухлетков сибирского осетра и его гибрида с белугой на полнорационном гранулированном корме // Матер. докл. Междунар. симп. «Тепловодная аквакультура и биологическая продуктивность водоемов аридного климата» (Астрахань, 16–18 апр. 2007 г.). Астрахань: Изд-во АГТУ, 2007. – С. 407– 409.

Матишов Г.Г., Пономарева Е.Н., Журавлева Н.Г. Развитие аквакультуры – обеспечение продовольственной безопасности страны // Инновационные технологии аквакультуры: тез. докл. Междунар. науч. конф. (Ростов-на-Дону, 21–22 сент. 2009 г.) / отв. ред. акад. Г.Г. Матишов. Ростов н/Д: Изд-во ЮНЦ РАН, 2009. – С. 5–17.

Моисеев Н.Н. Живые корма (выращивание и использова-

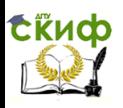

ние) // Учеб. пособ. – Новосибирск: Новос. гос. аграр. ун-т, 2003.  $-115$  c.

Немова Н.Н., Высоцкая Р.У. Биохимическая индикация состояния рыб / Отв. ред. М.И. Шатуновский / Ин-т биологии КарНЦ РАН. – М.: Наука, 2004. – 215 с.

Пряхин Ю.В. Качественная характеристика нерестового стада пиленгаса в экологических условиях Азовского моря // Экосистемные исследования Азовского, Черного, Каспийского морей. Т. VIII. Апатиты: Изд-во Кольского научного центра РАН, 2006. – С. 192–200.

Пономарев С.В., Лагуткина Л.Ю., Пономарева Е.Н., Федоровых Ю.В. Технологии фермерского рыбоводства // Учеб. пособ. Астрахань: Изд-во ООО «ЦНТЭП», 2008. – 304 с.

Справочник рыбовода. Инновационные технологии аквакультуры юга России / Г.Г. Матишов, С.В. Пономарев, Ю.М. Баканева и др. / под ред. С.В. Пономарева. – Ростов н/Д: Изд-во ЮНЦ РАН, 2013. – 224 с.

Ходоревская Р.П., Романов А.А. Состояние запасов осетровых рыб Каспийского моря и стратегия их восстановления // Рыбное хозяйство. – 2007. – № 3. – С. 50–52.

Clapham W.B. Natural ecosystem // N.Y.: Macmillan, 1973. – 248 p.

DeMelenaer Т., Raymakers C. Stergeons of the Caspian Sea and the international trade in caviar. TRAFFJC International, 1996. – P. 71.

Erdahl A.W., Erdahl D.A., Graham E.R. Some factors affecting the preservation of salmonid spermatozoa // Aquaculture.  $-1984$ . -V. 43. – P. 341–350.

Kottelat M. European freshwater fishes. An heuristic checklist of the freshwater fishes of Europe (exclusive of former USSR) with an introduction for non-systematists and comments on nomenclature and conservation // Biologia, Bratislava, V. 52 / Suppl. 5. – 1997. – P. 1– 271.

Loucks O. L. Evolution of ddiversity, efficiency, and community stability // Amer. Zool. – 1970. – Vol. 10. –  $N^{\circ}$  1. – P. 17-25.

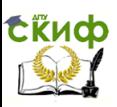

# ПРИЛОЖЕНИЕ Е (ОБЯЗАТЕЛЬНОЕ)

### Перечень сокращений, условных обозначений, символов, единиц физических величин и терминов (стилистические требования)

1 Стилистические требования, предъявляемые к диплому складываются из двух компонентов - требований современного русского литературного языка и требований так называемого академического этикета. Академический этикет применительно к тексту диплома - это определенные принципы письменного общения членов научного сообщества между собой.

Наиболее характерной особенностью языка письменной научной речи является формально-логическое изложение материала, т.е. построение изложения в форме рассуждений и доказательств. Академический этикет требует исчерпывающей доказательности выдвинутых студентом положений, смысловой законченности, целостности и связности текста. Это достигается с помощью специальных языковых средств выражения логических связей. Среди таких средств - функциональные связки. Это, преимущественно, вводные слова и обороты:

- последовательность развития мысли выражается словами «вначале», «прежде всего», «затем», «во-первых», «во-вторых», «значит», «итак» и др.; - противоречивые отношения - словами «однако», «между тем», «в то время как», «тем не менее»;

- причинно-следственные отношения - словами «следовательно», «поэтому», «благодаря этому», «сообразно с этим», «вследствие этого», «кроме того», «к тому же»;

- переход от одной мысли к другой - «прежде чем перейти к...», «обратимся к...», «рассмотрим», «остановимся на...», «рассмотрев, перейдем к...», «необходимо остановиться на...» и др.;

- итог выражается словами «итак», «таким образом», «значит», «в заключение отметим», «все сказанное позволяет сделать вывод», «подведя итог», «следует сказать» и т.д.

Научный текст отличает прагматическая направленность на конечный результат. Поэтому в дипломе словоупотребление должно быть максимально точным, лишенным специальных стилистических украшений. Принципиальную роль в научном тексте играют специальные термины, которые нужно употреблять в их точном значении.

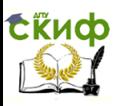

Логическая цельность и связанность частей текста диплома требует широкого использования сложных предложений. Им присуща разветвленная синтаксическая структура с обилием связок и союзов. Превалируют сложноподчиненные предложения, поскольку они более гибко отражают логические связи внутри текста. Дипломник не должен стремиться упростить синтаксис своей работы, так как это влечет за собой потерю необходимой логической динамики. В то же время синтаксическая структура предложений не должна быть чрезмерно сложной. Точность научного слова должна быть ведущим принципом словоупотребления с ясностью и краткостью изложения.

При изложении обязательных требований в тексте должны применяться слова «должен», «следует», «необходимо», «требуется», «чтобы», «разрешается только», «не допускается», «запрещается», «не следует». При изложении других положений следует применять слова - «могут быть», «как правило», «при необходимости», «может быть», «в случае» и т. д.

Допускается использовать повествовательную форму изложения текста диплома, например, «применяют», «указывают» и т. п.

2 Оформление текста – одна из важнейших стадий работы над дипломом. Об оформлении нужно думать по ходу работы над темой, в процессе создания черновой рукописи. Диплом состоит не только из текстовой части, но включает в себя формулы, приложения, таблицы, диаграммы, графики, иллюстрации. Все эти виды материала должны быть представлены в дипломе в соответствии с требованиями, предъявляемыми к работам, направляемым в печать.

3 Текстовой материал диплома обычно содержит числительные, буквенные обозначения, цитаты, ссылки, перечисления и т.п.

3.1 Количественные числительные записываются цифрами, если они являются многозначными, и словами, если они однозначны; например: десять автомобилей (не: 10 автомобилей). Если при числительном даются в сокращенном обозначении единицы величины, то такое числительное (даже однозначное) записывается цифрами; например: 28 кг, 5 л и т.д. После сокращений единиц меры, длины, массы, объема точка не ставится. При перечислении однородных величин и отношений сокращенное обозначение единицы величины ставится только после последнего числа.

Количественные числительные согласуются с именами суще-

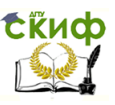

ствительными во всех падежных формах, кроме форм именительного и винительного падежей; например: до сорока метров (род. п.), к семидесяти тоннам (дат. п.) и т.д. В формах именительного и винительного падежей количественные числительные управляют существительными; например: имеется сто (им. п.) литров (род. п.), получить восемьдесят (вин. п.) рублей (род. п.).

При количественных числительных, записанных арабскими цифрами, падежные окончания не пишутся, если числительные сопровождаются существительными; например: не 15-ти рублей, а 15 рублей.

3.2 Порядковые числительные пишутся словами: седьмой, двадцать пятый, двестипятидесятый. Порядковые числительные, обозначенные арабскими цифрами, не имеют падежных окончаний, если они стоят после существительного, к которому относятся; например: в разделе 2, на рисунке 9, в таблице 6, и имеют падежные окончания, если они стоят перед существительным; например: 3-й раунд.

При перечислении нескольких порядковых числительных падежное окончание ставится только один раз; например: капитаны 1 и 2-го рангов.

Записанные римскими цифрами порядковые числительные падежных окончаний не имеют; например: IV курс, XX век (не: ХХ-й век).

4 В дипломе часто используются сокращения.

4.1 При этом применяются три основных способа:

1) сохраняется только первая (начальная) буква слова (город – г.);

2) сохраняется часть слова, отбрасываются окончание и суффикс (медицинский – мед.);

3) пропускается несколько букв в середине слова, вместо которых ставится дефис (университет – ун-т).

При этом сокращение должно оканчиваться на согласную и не должно оканчиваться на гласную (если она не начальная буква в слове), на мягкий и твердый знак.

4.2 Необходимо правильно оформлять общепринятые условные сокращения. После перечисления пишут: т.е. (то есть), и т.д. (и так далее), и т.п. (и тому подобное), и др. (и другие), и пр. (и прочие); при ссылках: см. (смотри), ср. (сравни); при цифровом обозначении веков и годов: в. (век), вв. (века), г. (год), гг.

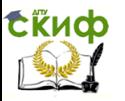

(годы), а также - штук (шт.), экземпляров (экз.)., миллион (млн), миллиард (млрд).

4.3 В ВКР должны применяться научно-технические термины, обозначения и определения, установленные соответствующими стандартами, а при их отсутствии общепринятые в научнотехнической литературе.

В тексте ВКР не допускается:

применять для одного и того же понятия различные научно- технические термины, близкие по смыслу (синонимы), а так же иностранные слова и термины при наличии равнозначных слов и терминов в русском языке;

сокращать обозначения единиц физических величин, если они употребляются без цифр, за исключением единиц физических величин в таблицах и в расшифровках буквенных обозначений, входящих в формулы и рисунки;

применять сокращения слов. Исключения составляют сокращения, установленные ГОСТ 2.105.

4.4 В тексте ВКР, за исключением формул, таблиц и рисунков, не допускается:

применять математический знак минус (-), т.е. перед отрицательными значениями следует писать слово «минус»;

применять математический знак плюс (+), т.е. перед положительными значениями следует писать слово «плюс»;

применять без числовых значений математические знаки, например > (больше), < (меньше), = (равно), > (больше или равно),  $\neq$  (неравно), < (меньше или равно), а также знаки % (процент), № (номер);

применять знак «Ø» для обозначения диаметра (следует писать диаметр). При указании размера или предельных отклонений диаметра на чертежах, помещенных в тексте документа, перед размерным числом следует писать знак «Ø»;

4.3 Перед точкой, запятой, точкой с запятой, двоеточием, вопросительным и восклицательным знаками пробел не делают. После этих знаков пробел обязателен.

4.4 При наборе текста различают:

- длинное тире «-» - ставится между частями простого и сложного предложения;

- минус «-» - отличается от тире положением по высоте (расположен выше, примерно на середине цифры), используется

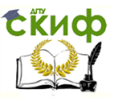

только в формулах;

– дефис «-» – самый короткий знак из перечисленных, служит для образования сложных слов и поэтому никогда не отделяется пробелами.

Пробел перед тире не ставится, если:

– перед тире стоит точка или запятая;

– тире стоит в начале абзаца.

Пробелы вокруг тире не ставятся, если оно стоит между числами, например: 1941–1945, январь 2014–июль 2014.

4.5. Арифметические знаки «плюс» (+), «минус» (–), «умножения» (·), «деления» (:, /), знак «равно» (=) отделяют от цифр и коэффициентов в формулах пробелом.

4.6. Знаки «№», «§», «%», «» во множественном числе не удваивают и кавычками не заменяют.

4.7. Знак предельного отклонения (±) пишут слитно с цифрой.

4.8. Знаки «номер» (№) и «параграф» (§) от цифры отделяют пробелом: § 45, № 33.

4.9. Знак «процент» (%) пишется слитно с цифрой: 100%.

4.10. Перед точкой, запятой, точкой с запятой, двоеточием, вопросительным и восклицательным знаками пробел не делают. После этих знаков пробел обязателен.

4.11. Тире между цифрами не отбивается: 5–6 дней.

4.12. Между цифрой и градусом с буквой пробел не делают: 18°С.

4.13. Между знаком «минус» (–), «плюс» (+) и цифрой в отрицательных и положительных числах пробел не делают: –5; температура от –5 до +5°С; температура составляет –2 … +5°С; температура составляет –5 … –2°С.

4.14. В тексте следует применять стандартизованные единицы физических величин, их наименования и обозначения. Применение в одном документе разных систем обозначения физических величин не допускается.

4.16. Недопустимо отделять единицу физической величины от числового значения (переносить их на разные строки или страницы), кроме единиц физических величин, помещаемых в таблицах.

4.17. В тексте числовые значения физических величин и единиц счета следует писать цифрами, а числа без обозначения

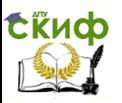

физических величин и единиц счета от единицы до девяти - словами. Например: проведено испытание 15 труб, каждая длиной 5 м, отобрано шесть труб.

4.18. Единица физической величины одного и того же параметра в рукописи должна быть постоянной. Если в тексте приводится ряд числовых значений, выраженных в одной и той же единице физической величины, то ее указывают только после последнего числового значения, например 1,5; 1,75; 2 м или 15, 25, 30 экз.

4.19. Если в тексте рукописи приводят диапазон значения физической величины, выраженных в одной и той же единице физической величины, то обозначение единицы физической величины указывается после последнего значения диапазона (от 1 до 5 мм; от 10 до 100 кг; от +10 до -40°С; от +10 до +40°С).

Недопустимо отделять единицу физической величины от числового значения (переносить их на разные строки или страницы), кроме единиц физических величин, помещаемых в таблицах, выполненных машинописным способом.

4.20. Многозначные цифры разбивают на классы по три цифры справа налево и отделяют друг от друга одним пробелом. Четырехзначные цифры не разделяются на классы: 10 234, 1985.

4.21. Порядковые имена числительные имеют падежные окончания, которые пишутся через дефис. Например: 1-я линия, 3-е издание, 4-й квартал, к 5-му числу.

Порядковые имена числительные, обозначаемые 4.22. римскими цифрами, пишут без падежных окончаний: II сорт, III Всероссийская выставка.

4.23. Сложные имена прилагательные, первой частью которых являются имена числительные, обозначаемые цифрой, пишут без падежных окончаний через дефис: 17-летний, 8-этажный.

применять индексы стандартов технических условий (ГОСТ, ОСТ, СТП, ТУ и т. д.) без регистрационного номера.

5 В ВКР необходимо применять стандартизованные единицы физических величин, их наименования и обозначения в соответствии с ГОСТ 8.417.

Применение в тексте ВКР разных систем обозначения единиц физических величин не допускается. Наряду с единицами СИ, при необходимости в скобках указывают единицы ранее применявшихся систем, разрешенных к применению.

Пример:

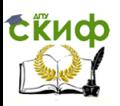

Согласно системе СИ буквенные обозначения соответствуют определенным показателям:

V – объем, л, м<sup>3</sup>;

П – продуктивность, кг/га, т/га;

Пест. – естественная рыбопродуктивность, кг/га, т/га;

Пуд. – рыбопродуктивность, полученная за счет внесения удобрений, кг/га, т/га;

Пув. – рыбопродуктивность, слагаемая из естественной и удобрительной, кг/га, т/га;

Побщ. – общая рыбопродуктивность, кг/га, т/га;

Р – плотность посадки рыбы в пруды, шт/га;

n – кратность посадки;

b – прирост массы рыбы за лето, г, кг;

m – масса, г, кг;

m<sub>н</sub> – масса начальная, г, кг;

 $m_{K}$  – масса конечная, г, кг;

р – выход, выживаемость %;

А – количество выращенной рыбы, шт;

К – кормовой коэффициент;

N – мощность хозяйства (по видам выращиваемой рыбы),

кг, т.

Единица физической величины одного и того же параметра в тексте ВКР должна быть постоянной. Например, если исследуемым параметром является ток, выраженный в миллиамперах, то использование кратных единиц (ампер, микроампер) не допускается – во всем тексте, включая таблицы и графики, будет использована только выбранная единица измерения, то есть миллиампер.

Числовые значения величин в тексте должны указываться с требуемой точностью.

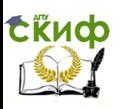

## **ПРИЛОЖЕНИЕ Ж**

## **РЕЦЕНЗИЯ на выпускную квалификационную работу**

(тема выпускной квалификационной работы)

Студента (ки)

(группа, факультет)

Донского государственного технического университета

(ФИО студента)

Выполнена на кафедре «Аквакультура и водные биоресурсы»

По специальности

(шифр, название направления)

### **Примерное содержание рецензии**

1. Характеристика объема выпускной квалификационной работы.

2. Актуальность целей и задач, рассмотренных в выпускной квалификационной работе.

3. Отношение к практическим задачам науки, техники и хозяйственно-практической деятельности.

4. Оценка научного уровня задач, решенных в выпускной квалификационной работе.

5. Комплексность рассмотрения и уровень инновационности задач, решаемых в выпускной квалификационной работе (в зависимости от ее вида):

– наука;

– техника;

– технология;

– техническое обслуживание;

– экономика;

– промышленная безопасность;

– уровень соответствия современной законодательной, нормативной и нормативно-технической базе.

6. Оценка качества и содержания выпускной квалифика-

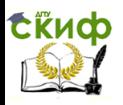

ционной работы.

7. Оценка общей культуры оформления выпускной квалификационной работы.

8. Оценка возможности использования выпускной квалификационной работы в практических целях.

9. Оценка значимости выпускной квалификационной работы, выполненной по заданию производства (по конкретному техническому заданию).

10. Заключительная оценка. Выпускная квалификационная работа оценивается по 4-х бальной шкале («отлично», «хорошо», «удовлетворительно», «неудовлетворительно») с обязательным заключением: достоин (не достоин) присуждения квалификации бакалавра по направлению 110900 «Водные биоресурсы и аквакультура».

Выпускная квалификационная работа заслуживает\_\_\_\_\_\_\_оценки Место работы и должность рецензента Фамилия И.О. Дата « » 2014 г. Подпись

М. П.

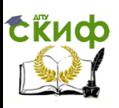

## **ПРИЛОЖЕНИЕ К**

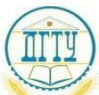

#### МИНИСТЕРСТВО ОБРАЗОВАНИЯ И НАУКИ РОССИЙСКОЙ ФЕДЕРАЦИИ **ФЕДЕРАЛЬНОЕ ГОСУДАРСТВЕННОЕ БЮДЖЕТНОЕ ОБРАЗОВАТЕЛЬНОЕ УЧРЕЖДЕНИЕ ВЫСШЕГО ПРОФЕССИОНАЛЬНОГО ОБРАЗОВАНИЯ**

#### **«ДОНСКОЙ ГОСУДАРСТВЕНННЫЙ ТЕХНИЧЕСКИЙ УНИВЕРСИТЕТ» ДГТУ**

Кафедра «Технические средства аквакультуры»

Специальность (направление) 110900 «Водные биоресурсы и аквакультура»\_ (шифр, наименование)

### **О Т З Ы В**

### **на выпускную дипломную работу бакалавра**

Тема:

выполненную студентом (кой) гр.

факультета безопасности жизнедеятельности и инженерной экологии

(Фамилия, имя, отчество)

Объем дипломной работы:

Дипломная работа в просто выданному заданию

\_

(соответствует, не соответствует)

Общая характеристика работы студента:

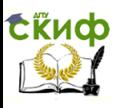

Характеристика общепрофессиональной и специальной подготовки

Заключение о допуске к защите и присвоению квалификации

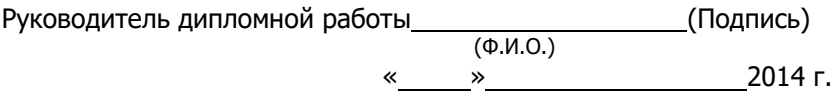